# **OASIS**

1

# <sup>2</sup>**oBIX Specification**

## <sup>3</sup>**Committee Draft 02, June 30, 2006**

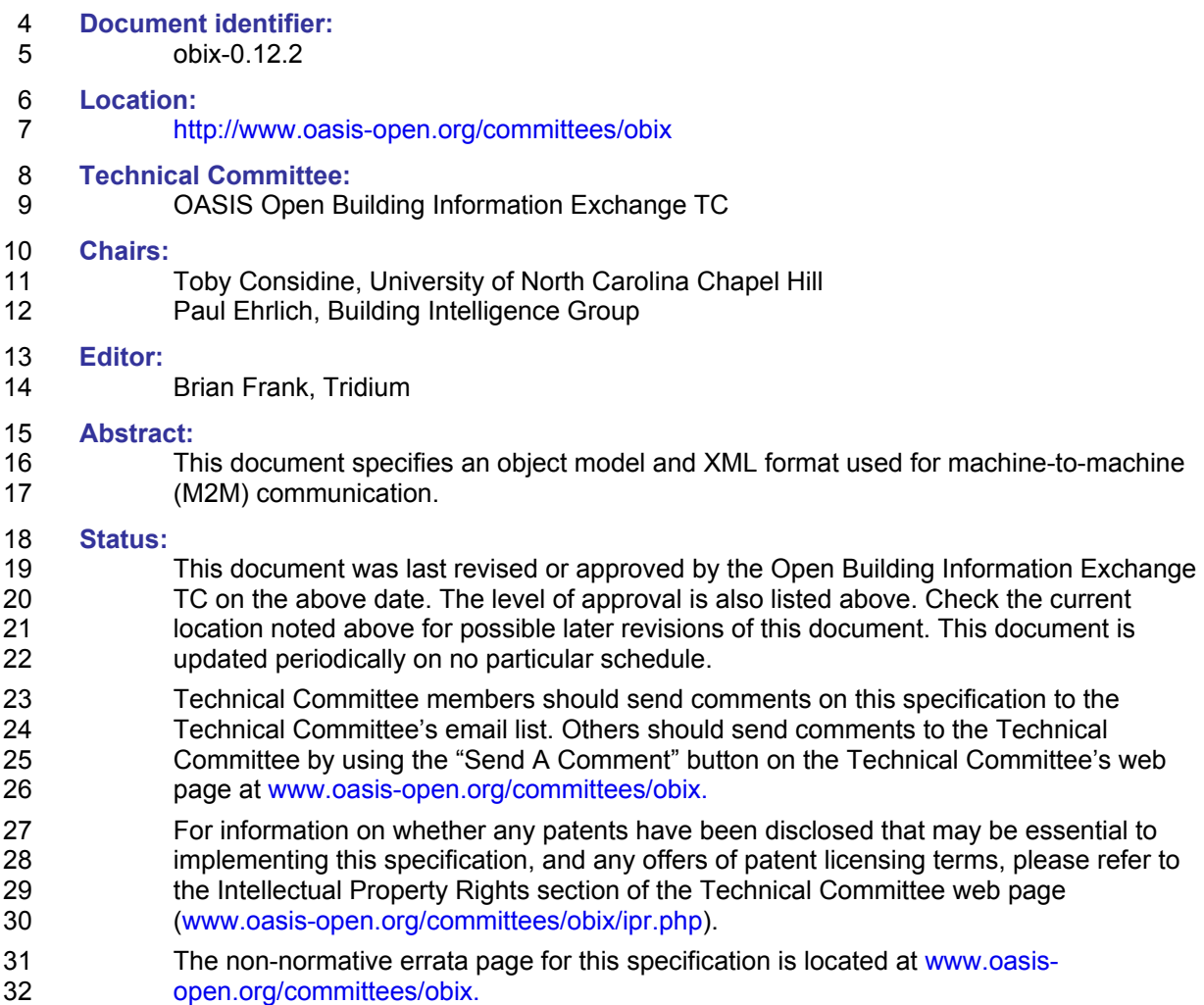

## <sup>33</sup>**Notices**

- 34 OASIS takes no position regarding the validity or scope of any intellectual property or other rights
- 35 that might be claimed to pertain to the implementation or use of the technology described in this 36 document or the extent to which any license under such rights might or might not be available;
- 37 neither does it represent that it has made any effort to identify any such rights. Information on
- 38 OASIS's procedures with respect to rights in OASIS specifications can be found at the OASIS
- 
- 39 website. Copies of claims of rights made available for publication and any assurances of licenses 40 to be made available, or the result of an attempt made to obtain a general license or permission
- 41 for the use of such proprietary rights by implementers or users of this specification, can be
- 42 obtained from the OASIS Executive Director.
- 43 OASIS invites any interested party to bring to its attention any copyrights, patents or patent
- 44 applications, or other proprietary rights which may cover technology that may be required to 45 implement this specification. Please address the information to the OASIS Executive Director.
- 46 Copyright © OASIS Open 2004. All Rights Reserved.
- 47 This document and translations of it may be copied and furnished to others, and derivative works
- 48 that comment on or otherwise explain it or assist in its implementation may be prepared, copied,
- 49 published and distributed, in whole or in part, without restriction of any kind, provided that the<br>50 above copyright notice and this paragraph are included on all such copies and derivative work
- above copyright notice and this paragraph are included on all such copies and derivative works.
- 51 However, this document itself does not be modified in any way, such as by removing the
- 52 copyright notice or references to OASIS, except as needed for the purpose of developing OASIS<br>53 specifications, in which case the procedures for copyrights defined in the OASIS Intellectual
- specifications, in which case the procedures for copyrights defined in the OASIS Intellectual
- 54 Property Rights document must be followed, or as required to translate it into languages other 55 than English.
- 56 The limited permissions granted above are perpetual and will not be revoked by OASIS or its 57 successors or assigns.
- 58 This document and the information contained herein is provided on an "AS IS" basis and OASIS
- 59 DISCLAIMS ALL WARRANTIES, EXPRESS OR IMPLIED, INCLUDING BUT NOT LIMITED TO
- 60 ANY WARRANTY THAT THE USE OF THE INFORMATION HEREIN WILL NOT INFRINGE
- 61 ANY RIGHTS OR ANY IMPLIED WARRANTIES OF MERCHANTABILITY OR FITNESS FOR A
- 62 PARTICULAR PURPOSE.

#### **Table of Contents** 63

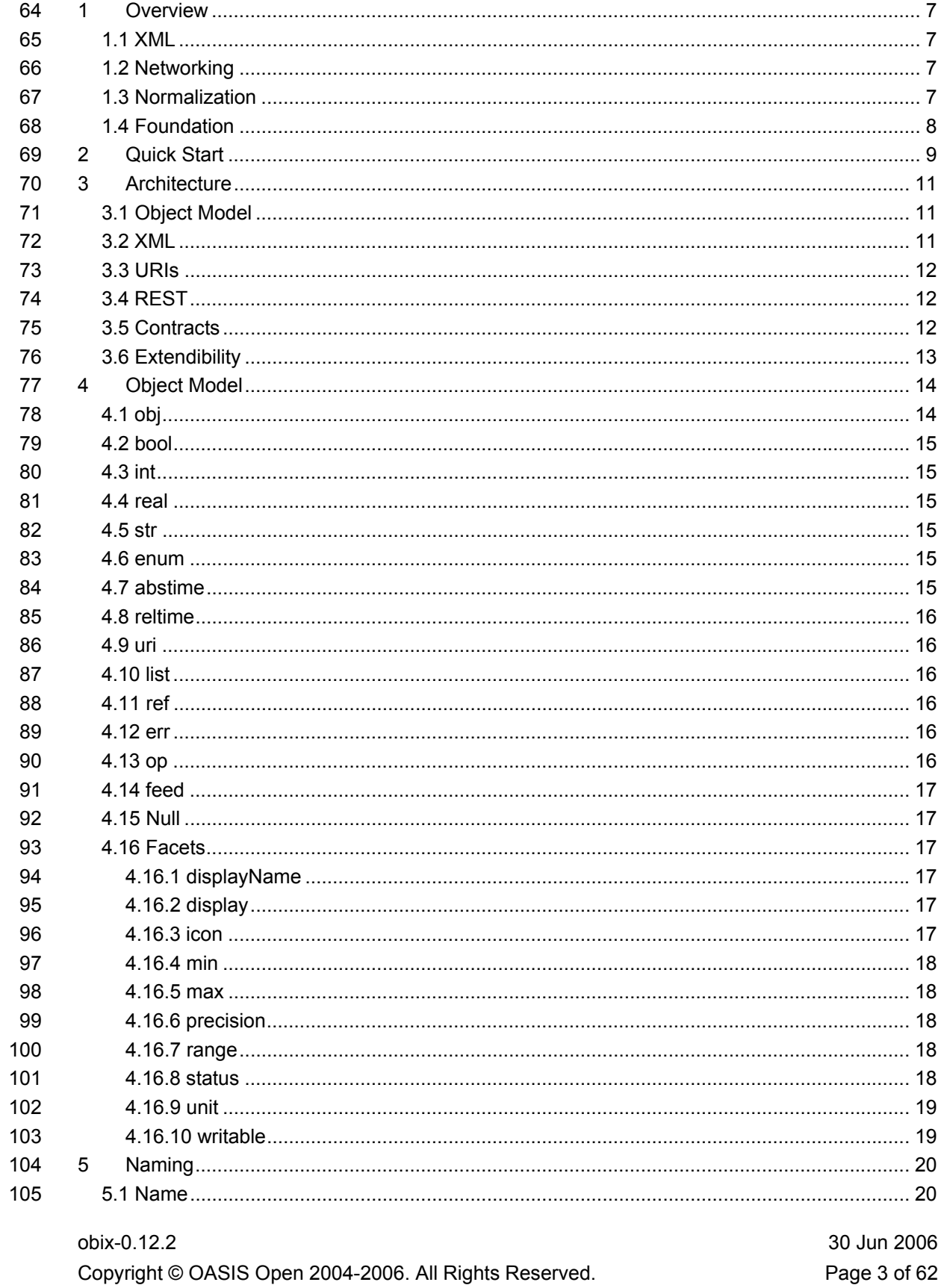

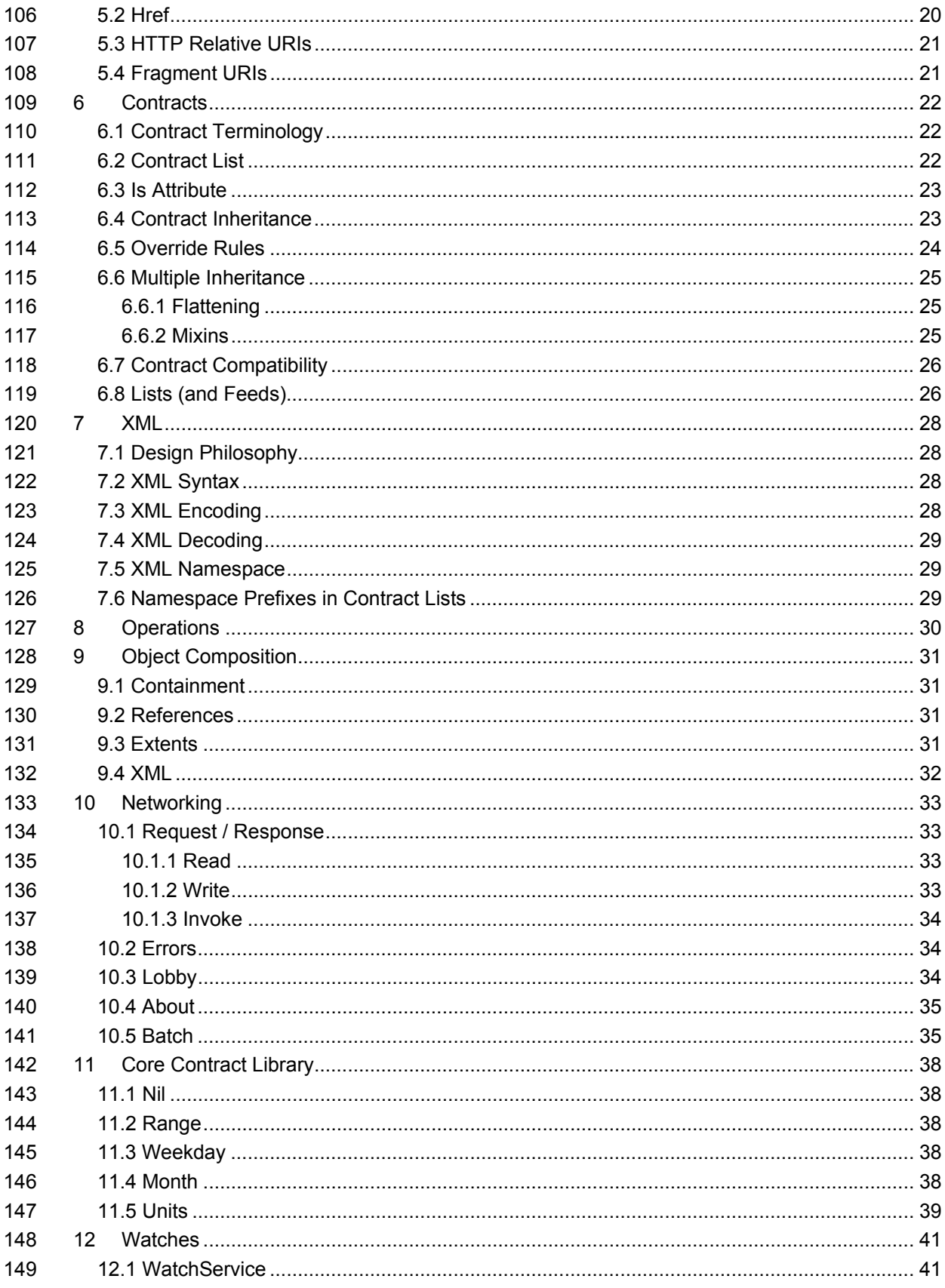

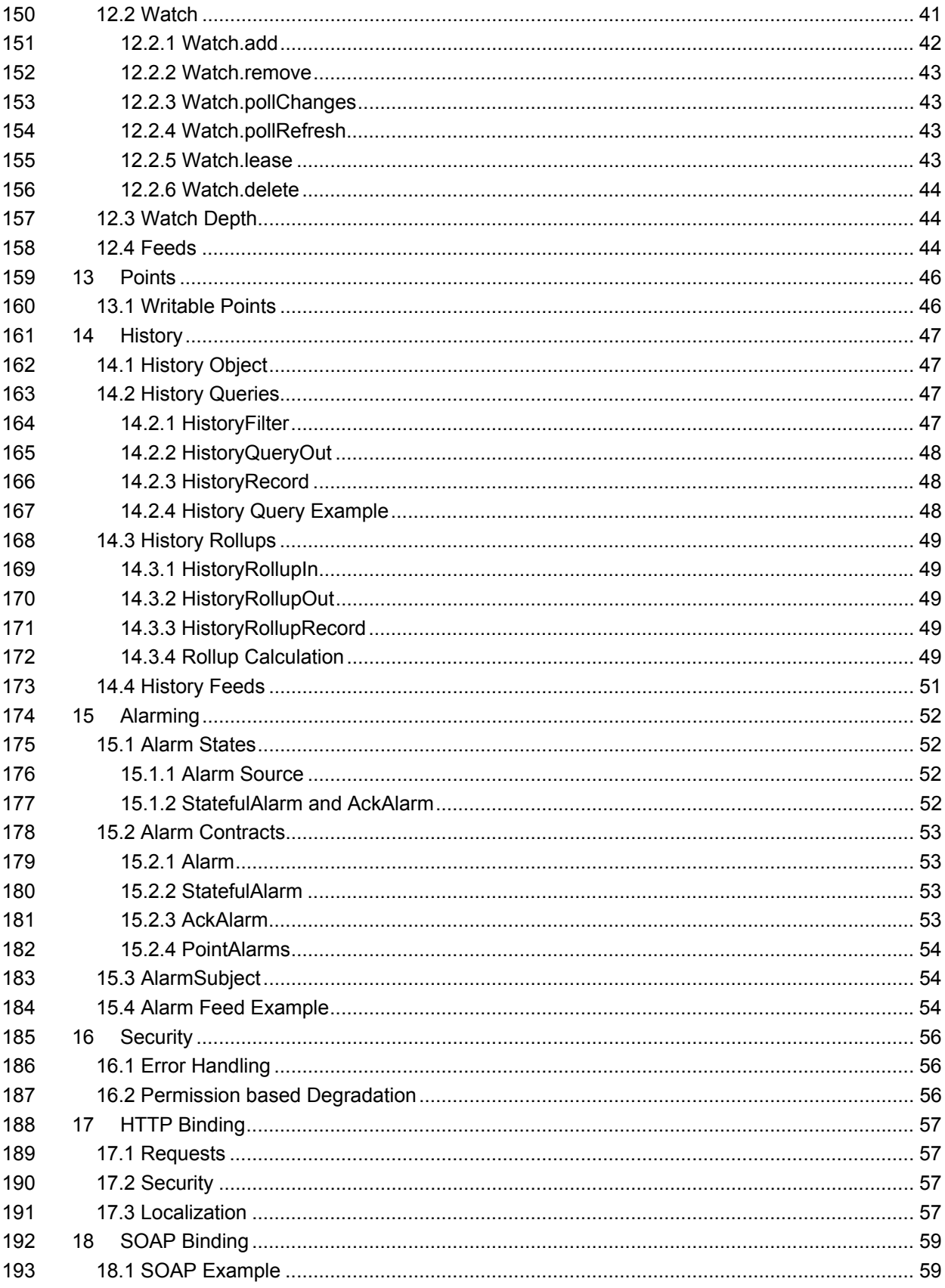

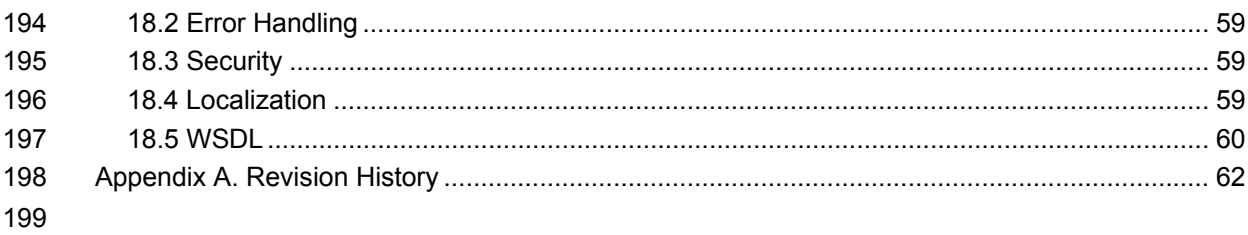

## <sup>200</sup>**1 Overview**

201 oBIX is designed to provide access to the embedded software systems which sense and control 202 the world around us. Historically integrating to these systems required custom low level 203 protocols, often custom physical network interfaces. But now the rapid increase in ubiquitous 204 networking and the availability of powerful microprocessors for low cost embedded devices is 205 weaving these systems into the very fabric of the Internet. Generically the term M2M for 206 Machine-to-Machine describes the transformation occurring in this space because it opens a new 207 chapter in the development of the Web - machines autonomously communicating with each other. 208 The oBIX specification lays the groundwork building this M2M Web using standard, enterprise 209 friendly technologies like XML, HTTP, and URIs.

- 210
- 211 The following design points illustrate the problem space oBIX attempts to solve:
- 212 **XML**: representing M2M information in a standard XML syntax;
- 213 **Networking**: transferring M2M information in XML over the network;
- 214 **Normalization**: standard representations for common M2M features: points, histories, 215 and alarms;
- 216 **Foundation**: providing a common kernel for new standards;

#### 217 **1.1 XML**

218 The principle requirement of oBIX is to develop a common XML syntax for representing 219 information from diverse M2M systems. The design philosophy of oBIX is based on a small, but 220 extensible data model which maps to a simple fixed XML syntax. This core object model and it's 221 XML syntax is simple enough to capture entirely in one illustration provided in Chapter 4. The 222 object model's extensibility allows for the definition of new abstractions through a concept called 223 *contracts*. The majority of the oBIX specification is actually defined in oBIX itself through 224 contracts.

#### 225 **1.2 Networking**

226 Once we have a way to represent M2M information in XML, the next step is to provide standard 227 mechanisms to transfer it over networks for publication and consumption. oBIX breaks 228 networking into two pieces: an abstract request/response model and a series of protocol bindings 229 which implement that model. Version 1.0 of oBIX defines two protocol bindings designed to 230 leverage existing web service infrastructure: an HTTP REST binding and a SOAP binding.

#### 231 **1.3 Normalization**

232 There are a few concepts which have broad applicability in systems which sense and control the 233 physical world. Version 1.0 of oBIX provides a normalized representation for three of these:

- 234 **Points**: representing a single scalar value and it's status typically these map to 235 sensors, actuators, or configuration variables like a setpoint;
- 236 **Histories**: modeling and querying of time sampled point data. Typically edge devices 237 collect a time stamped history of point values which can be fed into higher level 238 applications for analysis;
- 239 **Alarming**: modeling, routing, and acknowledgment of alarms. Alarms indicate a 240 condition which requires notification of either a user or another application.

#### 241 **1.4 Foundation**

242 The requirements and vertical problem domains for M2M systems are immensely broad – too<br>243 broad to cover in one single specification. oBIX is deliberately designed as a fairly low level

243 broad to cover in one single specification. oBIX is deliberately designed as a fairly low level<br>244 specification, but with a powerful extension mechanism based on contracts. The goal of oBI

244 specification, but with a powerful extension mechanism based on contracts. The goal of oBIX is<br>245 to lay the groundwork for a common object model and XML syntax which serves as the to lay the groundwork for a common object model and XML syntax which serves as the

246 foundation for new specifications. It is hoped that a stack of specifications for vertical domains 247 can be built upon oBIX as a common foundation.

can be built upon oBIX as a common foundation.

## <sup>248</sup>**2 Quick Start**

249 This chapter is for those eager beavers who want to immediately jump right into oBIX and all its 250 angle bracket glory. The best way to begin is to take a simple example that anybody is familiar 251 with – the staid thermostat. Let's assume we have a very simple thermostat. It has a 252 temperature sensor which reports the current space temperature and it has a setpoint that stores 253 the desired temperature. Let's assume our thermostat only supports a heating mode, so it has a 254 variable that reports if the furnace should currently be on. Let's take a look at what our 255 thermostat might look like in oBIX XML:

256

```
257 <obj href="http://myhome/thermostat"><br>258 < eal name="spaceTemp" units="obix:
258 <real name="spaceTemp" units="obix:units/fahrenheit" val="67.2"/><br>259 <real name="setpoint" unit="obix:units/fahrenheit" val="72.0"/>
259 <real name="setpoint" unit="obix:units/fahrenheit" val="72.0"/> 
260 \leq \leq \leq \leq \leq \leq \leq \leq \leq \leq \leq \leq \leq \leq \leq \leq \leq \leq \leq \leq \leq \leq \leq \leq \leq \leq \leq \leq \leq \leq \leq \leq \leq \leq \leq \leq \langleobj>
```
262

263 The first thing to notice is that there are three element types. In oBIX there is a one-to-one 264 mapping between *objects* and *elements*. Objects are the fundamental abstraction used by the 265 oBIX data model. Elements are how those objects are expressed in XML syntax. This document 266 uses the term object and sub-objects, although you can substitute the term element and sub-267 element when talking about the XML representation.

268

269 The root obj element models the entire thermostat. Its href attribute identifies the URI for this 270 oBIX document. There are three child objects for each of the thermostat's variables. The real 271 objects store our two floating point values: space temperature and setpoint. The bool object 272 stores a boolean variable for furnace state. Each sub-element contains a name attribute which 273 defines the role within the parent. Each sub-element also contains a val attribute for the current 274 value. Lastly we see that we have annotated the temperatures with an attribute called units so 275 we know they are in Fahrenheit, not Celsius (which would be one hot room). The oBIX 276 specification defines a bunch of these annotations which are called *facets*.

277

278 In real life, sensor and actuator variables (called *points*) imply more semantics than a simple 279 scalar value. In other cases such as alarms, it is desirable to standardize a complex data 280 structure. oBIX captures these concepts into *contracts*. Contracts allow us to tag objects with 281 normalized semantics and structure.

282

283 Let's suppose our thermostat's sensor is reading a value of -412°F? Clearly our thermostat is 284 busted, so we should report a fault condition. Let's rewrite the XML to include the status facet 285 and to provide additional semantics using contracts:

286

288<br>289

 $\frac{295}{294}$ 

298

```
287 <obj href="http://myhome/thermostat/"> 
289 <!-- spaceTemp point --> 
290 <real name="spaceTemp" is="obix:Point" 
291 val="-412.0" status="fault" 
                 units="obix:units/fahrenheit"/>
294 <!-- setpoint point --> 
295 <real name="setpoint" is="obix:Point" 
"296 val="72.0"<br>297 val="72.0" val="0bix
                 unit="obix:units/fahrenheit"/>
```
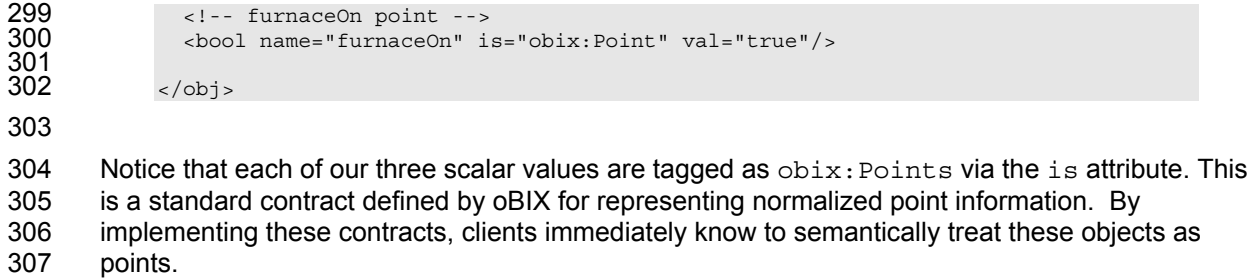

308

- 309 Contracts play a pivotal role in oBIX for building new abstractions upon the core object model.
- 310 Contracts are slick because they are just normal objects defined using standard oBIX syntax (see
- 311 Chapter 13 to take sneak peak the point contracts).

## **3 Architecture**

- 313 The oBIX architecture is based on the following principles:
- **Object Model**: a concise object model used to define all oBIX information.
- **XML Syntax**: a simple XML syntax for expressing the object model.
- **URIs**: URIs are used to identify information within the object model.
- **REST**: a small set of verbs is used to access objects via their URIs and transfer their 318 state via XML.
- **Contracts**: a template model for expressing new oBIX "types".
- **Extendibility**: providing for consistent extendibility using only these concepts.

#### **3.1 Object Model**

- 322 All information in oBIX is represented using a small, fixed set of primitives. The base abstraction 323 for these primitives is cleverly called *object*. An object can be assigned a URI and all objects can 324 contain other objects.
- 
- 326 There are eight special kinds of *value objects* used to store a piece of simple information:
- *bool*: stores a boolean value true or false;
- *int*: stores an integer value;
- *real*: stores a floating point value;
- *str*: stores a UNICODE string;
- *enum*: stores an enumerated value within a fixed range;
- *abstime*: stores an absolute time value (timestamp);
- *reltime*: stores a relative time value (duration or time span);
- *uri*: stores a Universal Resource Identifier;
- 335 Note that any value object can also contain sub-objects. There are also a couple of other special 336 object types: *list*, *op, feed, ref* and *err*.

#### **3.2 XML**

338 oBIX is all about a simple XML syntax to represent its underlying object model. Each of the 339 object types map to one type of element. The value objects represent their data value using the val attribute. All other aggregation is simply nesting of elements. A simple example to illustrate:

```
341 <obj href="http://bradybunch/people/Mike-Brady/"><br>342 <obj name="fullName"><br>343 <str name="first" val="Mike"/>
               342 <obj name="fullName"> 
343 <str name="first" val="Mike"/> 
344 <str name="last" val="Brady"/> 
345 </obj><br>34<u>6</u> <int na
346 <int name ="age" val="45"/> 
347 <ref name="spouse" href="/people/Carol-Brady"/> 
348 <list name="children"><br>349 <ref href="/people/G
349 <ref href="/people/Greg-Brady"/> 
350 <ref href="/people/Peter-Brady"/> 
351 <ref href="/people/Bobby-Brady"/> 
352 <ref href="/people/Marsha-Brady"/> 
353 <ref href="/people/Jan-Brady"/> 
354 <ref href="/people/Cindy-Brady"/> 
355 \left\langle \frac{\text{1}}{\text{1}}\right\rangle \left\langle \frac{\text{1}}{\text{2}}\right\rangle356 </obj>
```
357 Note in this simple example how the href attribute specifies URI references which may be used 358 to fetch more information about the object. Names and hrefs are discussed in detail in Chapter 5.

#### 359 **3.3 URIs**

360 No architecture is complete without some sort of naming system. In oBIX everything is an object, 361 so we need a way to name objects. Since oBIX is really about making information available over 362 the web using XML, it makes to sense to leverage the venerable URI (Uniform Resource 363 Identifier). URIs are the standard way to identify "resources" on the web.

364

365 Often URIs also provide information about how to fetch their resource - that's why they are often 366 called URLs (Uniform Resource Locator). From a practical perspective if a vendor uses HTTP 367 URIs to identify their objects, you can most likely just do a simple HTTP GET to fetch the oBIX 368 document for that object. But technically, fetching the contents of a URI is a protocol binding 369 issue discussed in later chapters.

370

371 The value of URIs are that they come with all sorts of nifty rules already defined for us (see RFC 372 3986). For example URIs define which characters are legal and which are illegal. Of great value 373 to oBIX is *URI references* which define a standard way to express and normalize relative URIs. 374 Plus most programming environments have libraries to manage URIs so developers don't have to 375 worry about nitty gritty normalization details.

#### 376 **3.4 REST**

377 Many savvy readers may be thinking that objects identified with URIs and passed around as XML 378 documents is starting to sound a lot like REST – and you would be correct. REST stands for 379 REpresentational State Transfer and is an architectural style for web services that mimics how 380 the World Wide Web works. The WWW is basically a big web of HTML documents all 381 hyperlinked together using URIs. Likewise, oBIX is basically a big web of XML object documents 382 hyperlinked together using URIs.

383

384 REST is really more of a design style, than a specification. REST is resource centric as opposed 385 to method centric - resources being oBIX objects. The methods actually used tend to be a very 386 small fixed set of verbs used to work generically with all resources. In oBIX all network requests 387 boil down to three request types:

- 388 **Read**: an object
- 389 **Write**: an object
- 390 **Invoke**: an operation

#### 391 **3.5 Contracts**

392 In every software domain, patterns start to emerge where many different object instances share 393 common characteristics. For example in most systems that model people, each person probably 394 has a name, address, and phone number. In vertical domains we may attach domain specific 395 information to each person. For example an access control system might associate a badge 396 number with each person.

397

398 In object oriented systems we capture these patterns into classes. In relational databases we 399 map them into tables with typed columns. In oBIX we capture these patterns using a concept 400 called *contracts*, which are standard oBIX objects used as a template. Contracts are more nimble

401 and flexible than strongly typed schema languages, without the overhead of introducing new

- 402 syntax. A contract document is parsed just like any other oBIX document. In geek speak 403 contracts are a combination of prototype based inheritance and mixins.
- 404

405 Why do we care about trying to capture these patterns? The most important use of contracts is 406 by the oBIX specification itself to define new standard abstractions. It is just as important for 407 everyone to agree on normalized semantics as it is as on syntax. Contracts also provide the 408 definitions needed to map to the OO quy's classes or the relational database quy's tables. definitions needed to map to the OO guy's classes or the relational database guy's tables.

#### 409 **3.6 Extendibility**

410 We want to use oBIX as a foundation for developing new abstractions in vertical domains. We 411 also want to provide extendibility for vendors who implement oBIX across legacy systems and 412 new product lines. Additionally, it is common for a device to ship as a blank slate and be 413 completely programmed in the field. This leaves us with a mix of standards based, vendor based, 414 and even project based extensions.

415

416 The principle behind oBIX extendibility is that anything new is defined strictly in terms of objects,

417 URIs, and contracts. To put it another way - new abstractions don't introduce any new XML

418 syntax or functionality that client code is forced to care about. New abstractions are always

419 modeled as standard trees of oBIX objects, just with different semantics. That doesn't mean that

420 higher level application code never changes to deal with new abstractions, but the core stack that

421 deals with networking and parsing shouldn't have to change.

422

423 This extendibility model is similar to most mainstream programming languages such as Java or

424 C#. The syntax of the core language is fixed with a built in mechanism to define new

425 abstractions. Extendibility is achieved by defining new class libraries using the language's fixed

426 syntax. This means I don't have to update the compiler every time some one adds a new class.

## <sup>427</sup>**4 Object Model**

428 The oBIX specification is based on a small, fixed set of object types. These object types map one

429 to one to an XML element type. The oBIX object model is summarized in the following

430 illustration. Each box represents a specific object type (and XML element name). Each object

- 431 type also lists its supported attributes.
- 432

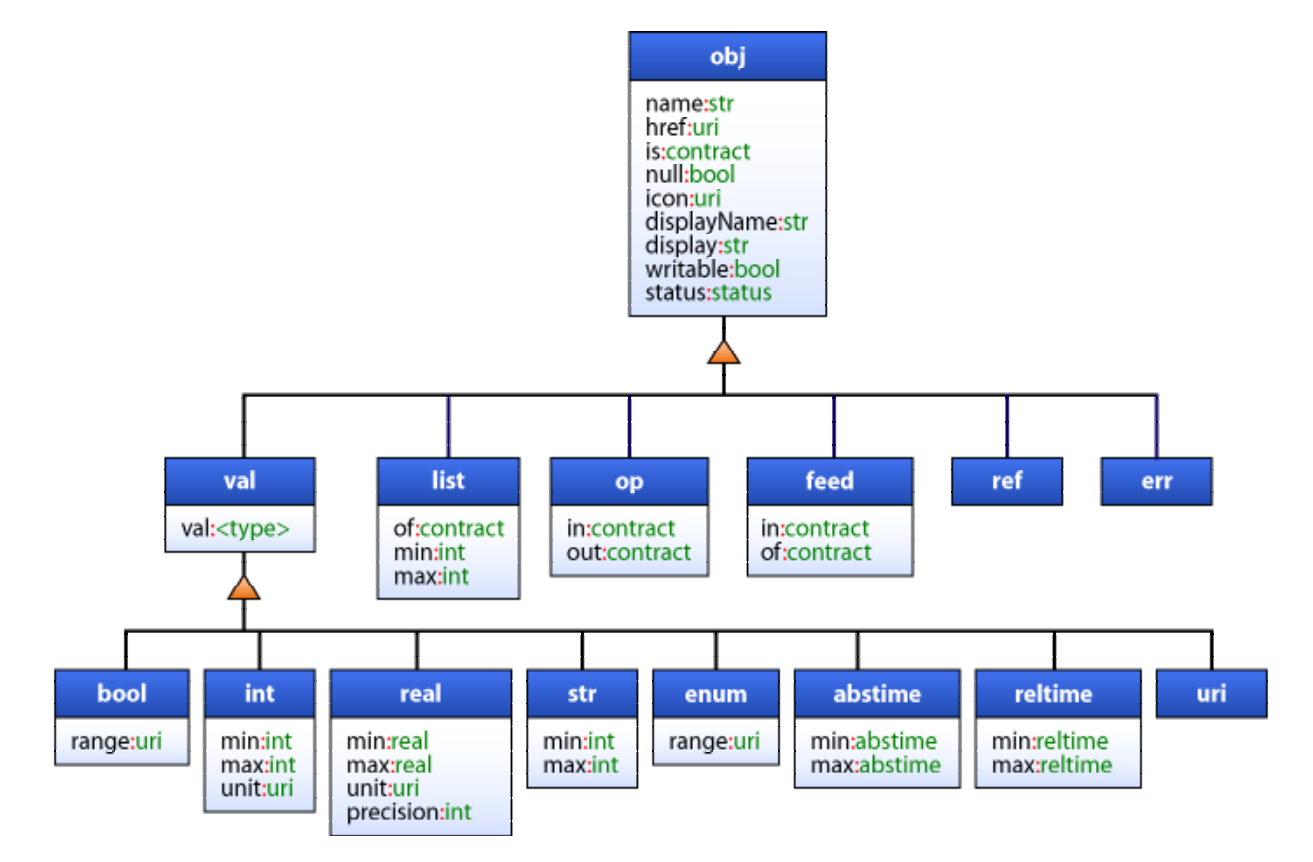

433

#### 434 **4.1 obj**

435 The root abstraction in oBIX is *object*, modeled in XML via the obj element. Every XML element 436 in oBIX is a derivative of the  $\circ$ b<sub>1</sub> element. Any  $\circ$ b<sub>1</sub> element or its derivatives can contain other 437 obj elements. The attributes supported on the obj element include:

- 438 **name**: defines the object's purpose in its parent object (discussed in the Chapter 5);
- 439 **href**: provides a URI reference for identifying the object (discussed in the Chapter 5);
- 440 **is**: defines the contracts the object implements (discussed in Chapter 6);
- 441 **null**: support for null objects (discussed in Section 4.15)
- 442 **facets**: a set of attributes used to provide meta-data about the object (discussed in 443 Section 4.16);
- 444 **val**: an attribute used only with value objects (bool, int, real, str, enum, abstime, 445 reltime, and uri) to store the actual value;
- 446 The contract definition of  $obj$ :

447 <obj href="obix:obj" null="false" writable="false" status="ok" />

#### 448 **4.2 bool**

449 The bool object represents a boolean condition of either true or false. Its val attribute maps to 450 xs: boolean defaulting to false. The literal value of a bool must be "true" or "false" (the literals 451 "1" and "0" are not allowed). The contract definition:

- 452 <bool href="obix:bool" is="obix:obj" val="false" null="false"/>
- 453 An example:

454 <bool val="true"/>

#### 455 **4.3 int**

456 The int type represents an integer number. Its val attribute maps to  $xs:long$  as a 64-bit 457 integer with a default of 0. The contract definition:

458 <int href="obix:int" is="obix:obj" val"0" null="false"/>

459 An example:

460 <int val="52"/>

#### 461 **4.4 real**

462 The real type represents a floating point number. Its val attribute maps to xs: double as a 463 IEEE 64-bit floating point number with a default of 0. The contract definition:

464 <real href="obix:real" is="obix:obj" val="0" null="false"/>

465 An example:

466 <real val="41.06"/>

#### 467 **4.5 str**

468 The str type represents a string of Unicode characters. Its val attribute maps to  $xs:string$ 469 with a default of the empty string. The contract definition:

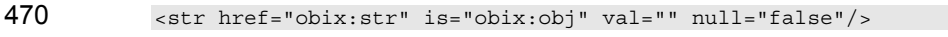

471 An example:

472 <str val="hello world"/>

#### 473 **4.6 enum**

474 The enum type is used to represent a value which must match a finite set of values. The finite 475 value set is called the *range*. The val attribute of an enum is represented as a string key using 476 xs:string. Enums default to null. The range of an enum is declared via facets using the 477 range attribute. The contract definition:

```
478 <enum href="obix:enum" is="obix:obj" val="" null="true"/>
```

```
479 An example:
```
480 <enum range="/enums/OffSlowFast" val="slow"/>

#### 481 **4.7 abstime**

482 The abstime type is used to represent an absolute point in time. Its val attribute maps to 483 xs:dateTime. Abstimes default to null. The contract definition:

- 484 <abstime href="obix:abstime" is="obix:obj" val="1970-01-01T00:00" null="true"/>
- 485 An example for 9 March 2005 at 1:30PM GMT:
- 486 <abstime val="2005-03-09T13:30Z"/>

#### obix-0.12.2 30 Jun 2006

Copyright © OASIS Open 2004-2006. All Rights Reserved. Page 15 of 62

#### 487 **4.8 reltime**

488 The reltime type is used to represent a relative duration of time. Its val attribute maps to 489 xs:duration with a default of 0sec. The contract definition:

- 490 <reltime href="obix:reltime" is="obix:obj" val="PT0S" null="false"/>
- 491 An example of 15 seconds:

492 <reltime val="PT15S"/>

#### 493 **4.9 uri**

494 The uri type is used to store a URI reference. Unlike a plain old  $str$ , a uri has a restricted 495 lexical space as defined by RFC 3986 and XML Schema anyURI type. Most URIs will also be a 496 URL, meaning that they identify a resource and how to retrieve it (typically via HTTP). The 497 contract:

```
498 <uri href="obix:uri" is="obix:obj" val="" null="false"/>
```
499 An example for the oBIX home page:

500 <uri val="http://obix.org/" />

#### 501 **4.10 list**

502 The list object is a specialized object type for storing a list of other objects. The primary 503 advantage of using a list versus a generic  $\phi$ b<sub>1</sub> is that lists can specify a common contract for 504 their contents using the  $\circ$  f attribute. If specified the  $\circ$  f attribute must be a list of URIs formatted 505 as a contract list. The definition of list is:

```
506 <list href="obix:list" is="obix:obj" of="obix:obj"/>
```
507 An example list of strings:

```
508 <list of="obix:str"><br>509 <str val="one"/><br>510 <str val="two"/>
                                                                               509 <str val="one"/> 
510 \leftarrow \leftarrow \langlelist>
```
512 Lists are discussed in greater detail along with contracts in section 6.8.

#### 513 **4.11 ref**

514 The ref object is used to create an out of document reference to another oBIX object. It the 515 oBIX equivalent of the HTML anchor tag. The contract definition:

```
516 <ref href="obix:ref " is="obix:obj"/>
```
517 A ref element must always specify a href attribute. References are discussed in detail in 518 section 9.2.

#### 519 **4.12 err**

```
520 The err object is a special object used to indicate an error. Its actual semantics are context 
521 dependent. Typically err objects should include a human readable description of the problem
522 via the display attribute. The contract definition:
```
523 <err href="obix:err" is="obix:obj"/>

#### 524 **4.13 op**

- 525 The op object is used to define an operation. All operations take one input object as a 526 parameter, and return one object as an output. The input and output contracts are defined via the
- 527 in and out attributes. The contract definition:

```
528 <op href="obix:op" is="obix:obj" in="obix:Nil" out="obix:Nil"/>
```
obix-0.12.2 30 Jun 2006

Copyright © OASIS Open 2004-2006. All Rights Reserved. Page 16 of 62

529 Operations are discussed in detail in Chapter 8.

#### 530 **4.14 feed**

531 The feed object is used to define a topic for a feed of events. Feeds are used with watches to 532 subscribe to a stream of events such as alarms. A feed should specify the event type it fires via 533 the  $\circ$  f attribute. The in attribute can be used to pass an input argument when subscribing to the 534 feed (a filter for example).

- 535  $\epsilon$  feed href="obix:feed" is="obix:obj" in="obix:Nil" of="obix:obj"/>
- 536 Feeds are subscribed via Watches discussed in Chapter 12.

#### 537 **4.15 Null**

538 All objects support the concept of *null*. Null is the absence of a value. Null is indicated using the 539 null attribute with a boolean value. All objects default null to false with the exception of enum 540 and abstime (since any other default would be confusing).

- 541
- 542 Null is inherited from contracts a little differently than other attributes. See Section 6.4 for details.

#### 543 **4.16 Facets**

- 544 All objects can be annotated with a predefined set of attributes called *facets*. Facets provide
- 545 additional meta-data about the object. The set of available facets is: displayName, display, 546 icon, min, max, precision, range, and unit.

#### 547 **4.16.1 displayName**

548 The displayName facet provides a localized human readable name of the object stored as a 549 xs:string:

550 <obj name="spaceTemp" displayName="Space Temperature"/>

551 Typically the displayName facet should be a localized form of the name attribute. There are no 552 restrictions on displayName overrides from the contract (although it should be uncommon since 553 displayName is just a human friendly version of name).

#### 554 **4.16.2 display**

- 555 The display facet provides a localized human readable description of the object stored as a 556 xs:string:
- 557 <bool name="occupied" val="false" display="Unoccupied"/>
- 558 There are no restrictions on display overrides from the contract.
- 559 The display attribute serves the same purpose as Object.toString() in Java or C#. It provides a
- 560 general way to specify a string representation for all objects. In the case of value objects (like
- 561 bool or int) it should provide a localized, formatted representation of the val attribute.

#### 562 **4.16.3 icon**

- 563 The icon facet provides a URI reference to a graphical icon which may be used to represent the 564 object in an user agent:
- 565 <object icon="/icons/equipment.png"/>
- 566 The contents of the icon attribute must be a URI to an image file. The image file is preferably a 567 16x16 PNG file. There are no restrictions on icon overrides from the contract.

obix-0.12.2 30 Jun 2006

Copyright © OASIS Open 2004-2006. All Rights Reserved. Page 17 of 62

#### 568 **4.16.4 min**

- 569 The min facet is used to define an inclusive minimum value:
- 570 <int min="5" val="6"/>

571 The contents of the  $min$  attribute must match its associated val type. The  $min$  facet is used with 572 int, real, abstime, and reltime to define an inclusive lower limit of the value space. It is 573 used with str to indicate the minimum number of Unicode characters of the string. It is used 574 with list to indicate the minimum number of child objects (named or unnamed). Overrides of  $575$  the min facet may only narrow the value space using a larger value. The min facet must never 576 be greater than the max facet (although they can be equal).

- 577 **4.16.5 max**
- 578 The  $\text{max}$  facet is used to define an inclusive maximum value:
- 579 <real max="70" val="65"/>

580 The contents of the  $max$  attribute must match its associated val type. The  $max$  facet is used with 581 int, real, abstime, and reltime to define an inclusive upper limit of the value space. It is 582 used with str to indicate the maximum number of Unicode characters of the string. It is used 583 with list to indicate the maximum number of child objects (named or unnamed). Overrides of 584 the max facet may only narrow the value space using a smaller value. The max facet must never

585 be less than the min facet (although they can be equal).

#### 586 **4.16.6 precision**

587 The precision facet is used to describe the number of decimal places to use for a real value:

588 <real precision="2" val="75.04"/>

589 The contents of the precision attribute must be  $xs:int$ . The value of the precision

590 attribute equates to the number of meaningful decimal places. In the example above, the value of 591 2 indicates two meaningful decimal places: "75.04". Typically precision is used by client

592 applications which do their own formatting of  $_{\text{real}}$  values. There are no restrictions on

593 precision overrides.

#### 594 **4.16.7 range**

595 The range facet is used to define the value space of an enumeration. A range attribute is a URI

- 596 reference to an  $\text{obix:Range object}$  (see section 11.2 for the definition). It is used with the  $\text{bool}$ 597 and enum object types:
- 598 <enum range="/enums/OffSlowFast" val="slow"/>

599 The override rule for range is that the specified range must inherit from the contract's range. 600 Enumerations are funny beasts in that specialization of an enum usually involves adding new 601 items to the range. Technically this is widening the enum's value space, rather than narrowing it. 602 But in practice, adding items into the range is what we desire.

#### 603 **4.16.8 status**

604 The status facet is used to annotate an object about the quality and state of the information:

605 <real val="67.2" status="alarm"/>

606 Status is an enumerated string value with one of the following values (ordered by priority):

607 • **disabled**: This state indicates that the object has been disabled from normal operation 608 (out of service). In the case of operations and feeds, this state is used to disable support 609 for the operation or feed.

- 610 **fault**: The fault state indicates that the data is invalid or unavailable due to a failure 611 condition - data which is out of date, configuration problems, software failures, or 612 hardware failures. Failures involving communications should use the down state. 613 • **down**: The down state indicates a communication failure. 614 • **unackedAlarm:** The unackedAlarm state indicates there is an existing alarm 615 condition which has not been acknowledged by a user – it is the combination of the 616 alarm and unacked states. The difference between alarm and unackedAlarm is that  $617$  alarm implies that a user has already acknowledged the alarm or that no human 618 acknowledgement is necessary for the alarm condition. The difference between 619 unackedAlarm and unacked is that the object has returned to a normal state. 620 • **alarm**: This state indicates the object is currently in the alarm state. The alarm state 621 typically means that an object is operating outside of its normal boundaries. In the case 622 of an analog point this might mean that the current value is either above or below its 623 configured limits. Or it might mean that a digital sensor has transitioned to an undesired 624 state. See Alarming (Chapter 15) for additional information. 625 • **unacked:** The unacked state is used to indicate a past alarm condition which remains 626 unacknowledged.
- 627 **overridden**: The overridden state means the data is ok, but that a local override is 628 currently in effect. An example of an override might be the temporary override of a 629 setpoint from it's normal scheduled setpoint.
- 630 **ok:** The ok state indicates normal status. This is the assumed default state for all 631 objects.

632 Status must be one of the enumerated strings above. It might be possible in the native system to 633 exhibit multiple status states simultaneously, however when mapping to oBIX the highest priority 634 status should be chosen – priorities are ranked from top (disabled) to bottom (ok).

#### 635 **4.16.9 unit**

636 The unit facet defines a unit of measurement. A unit attribute is a URI reference to a  $637$  obix: Unit object (see section 11.5 for the contract definition). It is used with the int and real 638 object types:

639 <real unit="obix:units/fahrenheit" val="67.2"/>

640 It is recommended that the unit facet not be overridden if declared in a contract. If it is

641 overridden, then the override should use a  $Unit$  object with the same dimensions as the contract 642 (it must measure the same physical quantity).

#### 643 **4.16.10 writable**

644 The writable facet specifies if this object can be written by the client. If false (the default), then 645 the object is read-only. It is used with all objects except operations and feeds:

```
646 <str name="userName" val="jsmith" writable="false"/><br>647 <str name="fullName" val="John Smith" writable="true"/>
                647 <str name="fullName" val="John Smith" writable="true"/>
```
648

## <sup>649</sup>**5 Naming**

650 All oBIX objects have two potential identifiers: name and href. Name is used to define the role of 651 an object within its parent. Names are programmatic identifiers only; the  $\text{display}$  mass facet 652 should be used for human interaction. Naming convention is to use camel case with the first 653 character in lowercase. The primary purpose of names is to attach semantics to sub-objects. 654 Names are also used to indicate overrides from a contract. A good analogy to names is the 655 field/method names of a class in Java or C#.

656

657 Hrefs are used to attach URIs to objects. An href is always a *URI reference*, which means it 658 might be a relative URI that requires normalization against a base URI. The exception to this rule 659 is the href of the root object in an oBIX document – this href must be an absolute URI, not a URI 660 reference. This allows the root object's href to be used as the effective base URI (xml:base) for 661 normalization. A good analogy is hrefs in HTML or XLink.

662

663 Some objects may have both a name and an href, just a name, just an href, or neither. It is 664 common for objects within a list to not use names, since most lists are unnamed sequences of 665 objects. The oBIX specification makes a clear distinction between names and hrefs - you should 666 not assume any relationship between names and hrefs. From a practical perspective many 667 vendors will likely build an href structure that mimics the name structure, but client software 668 should never assume such a relationship.

#### 669 **5.1 Name**

670 The name of an object is represented using the name attribute. Names are programmatic 671 identifiers with restrictions on their valid character set. A name must contain only ASCII letters, 672 digits, underbar, or dollar signs. A digit may not be used as the first character. Convention is to 673 use camel case with the first character in lower case: "foo", "fooBar", "thisIsOneLongName". 674 Within a given object, all of its direct children must have unique names. Objects which don't 675 have a name attribute are called *unnamed objects*. The root object of an oBIX document should 676 not specify a name attribute (but almost always has an absolute href URI).

#### 677 **5.2 Href**

678 The href of an object is represented using the  $h$ ref attribute. If specified, the root object must 679 have an absolute URI. All other hrefs within an oBIX document are treated as URI references 680 which may be relative. Because the root href is always an absolute URI, it may be used as the 681 base for normalizing relative URIs within the document. The formal rules for URI syntax and 682 normalization are defined in RFC 3986. We consider a few common cases that serve as design 683 patterns within oBIX in Section 5.3.

684

685 As a general rule every object accessible for a read must specify a URI. An oBIX document 686 returned from a read request must specify a root URI. However, there are certain cases where 687 the object is transient, such as a computed object from an operation invocation. In these cases 688 there may not be a root URI, meaning there is no way to retrieve this particular object again. If no 689 root URI is provided, then the server's authority URI is implied to be the base URI for resolving 690 relative URI references.

#### 691 **5.3 HTTP Relative URIs**

692 Vendors are free to use any URI scheme, although the recommendation is to use HTTP URIs 693 since they have well defined normalization semantics. This section provides a summary of how 694 HTTP URI normalization should work within oBIX client agents. The general rules are:

- 695 If the URI starts with "*scheme*:" then it is an globally absolute URI
- 696 If the URI starts with a single slash, then it is server absolute URI
- 697 If the URI starts with a "#", then it is a fragment identifier (discussed in next section)
- 698 If the URI starts with "../", then the path must backup from the base
- 699 Otherwise the URI is assumed to be a relative path from the base URI

#### 700 Some examples:

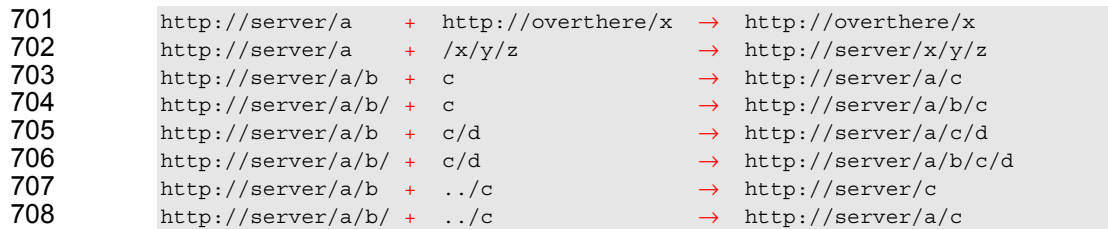

709 Perhaps one of the trickiest issues is whether the base URI ends with slash. If the base URI 710 doesn't end with a slash, then a relative URI is assumed to be relative to the base's parent (to 711 match HTML). If the base URI does end in a slash, then relative URIs can just be appended to 712 the base. In practice, systems organized into hierarchical URIs should always specify the base 713 URI with a trailing slash. Retrieval with and without the trailing slash should be supported with 714 the resulting document always adding the implicit trailing slash in the root object's  $href.$ 

#### 715 **5.4 Fragment URIs**

716 It is not uncommon to reference an object internal to an oBIX document. This is achieved using 717 fragment URI references starting with the "#". Let's consider the example:

```
718 <obj href="http://server/whatever/"><br>719 <enum name="switch1" range="#on0ff
719 <enum name="switch1" range="#onOff" val="on"/>
720 <enum name="switch2" range="#onOff" val="off"/>
720<br>
Senum name="switch2" range="#onOff"<br>
721<br>
Sist is="obix:Range" href="onOff"><br>
722<br>
Sist is="obix:Range" href="onOff"><br>
723<br>
Sist is="off"/><br>
Sist>
                        722 <obj name="on"/> 
                        <obj name="off"/>
724 \frac{24}{100} /list>
                  \langleobj>
```
726 In this example there are two objects with a range facet referencing a fragment URI. Any URI 727 reference starting with "#" must be assumed to reference an object within the same oBIX 728 document. Clients should not perform another URI retrieval to dereference the object. In this 729 case the object being referenced is identified via the href attribute.

730

731 In the example above the object with an href of "onOff" is both the target of the fragment URI, but 732 also has the absolute URI "http://server/whatever/onOff". But suppose we had an object that was 733 the target of a fragment URI within the document, but could not be directly addressed using an 734 absolute URI? In that case the href attribute should be a fragment identifier itself. When an href 735 attribute starts with "#" that means the only place it can be used is within the document itself:

736 …

737 <list is="obix:Range" href="#onOff"> 738 …

## <sup>739</sup>**6 Contracts**

740 Contracts are a mechanism to harness the inherit patterns in modeling oBIX data sources. What 741 is a contract? Well basically it is just a normal oBIX object. What makes a contract object 742 special, is that other objects reference it as a "template object" using the is attribute.

743

744 So what does oBIX use contracts for? Contracts solve many problems in oBIX:

- 745 **Semantics**: contracts are used to define "types" within oBIX. This lets us collectively 746 agree on common object definitions to provide consistent semantics across vendor 747 **implementations.** For example the  $\text{Alarm}$  contract ensures that client software can 748 extract normalized alarm information from any vendor's system using the exact same 749 object structure.
- 750 **Defaults**: contracts also provide a convenient mechanism to specify default values. For 751 example the Alarm contract provides a specification for all the default values which don't 752 need to be passed over the network for every read.
- 753 **Type Export**: it is likely that many vendors will have a system built using a statically 754 typed language like Java or C#. Contracts provide a standard mechanism to export type 755 information in a format that all oBIX clients can consume.
- 756

757 Why use contracts versus other approaches? There are certainly lots of ways to solve the above 758 problems. The benefit of the contract design is its flexibility and simplicity. Conceptually 759 contracts provide an elegant model for solving many different problems with one abstraction. 760 From a specification perspective, we can define new abstractions using the oBIX XML syntax 761 itself. And from an implementation perspective, contracts give us a machine readable format that 762 clients already know how to retrieve and parse – to use OO lingo, the exact same syntax is used 763 to represent both a class and an instance.

#### 764 **6.1 Contract Terminology**

765 In order to discuss contracts, it is useful to define a couple of terms:

- 766 **Contract**: is a reusable object definition expressed as a standard oBIX XML document. 767 Contracts are the templates or prototypes used as the foundation of the oBIX type system.
- 769 **Contract List**: is a list of one or more URIs to contract objects. It is used as the value of  $770$  the is,  $\sigma f$ , in and  $\sigma \nu t$  attributes. The list of URIs is separated by the space character. 771 You can think of a contract list as a type declaration.
- 772 **Implements**: when an object specifies a contract in its contract list, the object is said to 773 *implement* the contract. This means that the object is inheriting both the structure and 774 semantics of the specified contract.
- 775 **Implementation**: an object which implements a contract is said to be an *implementation* 776 of that contract.

#### 777 **6.2 Contract List**

778 The syntax of a contract list attribute is a list of URI references to other oBIX objects. It is used 779 as the value of the is,  $of$ , in and out attributes. The URIs within the list are separated by the 780 space character (Unicode 0x20). Just like the href attribute, a contract URI can be an absolute

781 URI, server relative, or even a fragment reference. The URIs within a contract list may be scoped 782 with an XML namespace prefix (see Section 7.6).

#### 783 **6.3 Is Attribute**

784 An object defines the contracts it implements via the is attribute. The value of the is attribute is 785 a contract list. If the is attribute is unspecified, then the following rules are used to determine the 786 implied contract list: implied contract list:

- 787 If the object is an item inside a  $1$  ist or feed, then the contract list specified by the  $\circ$  f 788 attribute is used.
- 789 If the object overrides (by name) an object specified in one of its contracts, then the contract list of the overridden object is used. contract list of the overridden object is used.
- 791 If all the above rules fail, then the respective primitive contract is used. For example, an 792 obj element has an implied contract of  $\phi$ bix: $\phi$ bj and real an implied contract of 793 obj:real.

794 Note that element names such as  $b \circ o1$ , int, or  $str$  are syntactic sugar for an implied contract. 795 However if an object implements one of the primitives, then it must use the correct XML element 796 name. For example if an object implements  $obix:int$ , then it must be expressed as  $\langle int \rangle$ , 797 rather than  $\langle$ obj is="obix:int"/>. Therefore it is invalid to implement multiple value types -798 such as implementing both obix: bool and  $obix:int.$ 

#### 799 **6.4 Contract Inheritance**

800 Contracts are a mechanism of inheritance – they establish the classic "is a" relationship. In the 801 abstract sense a contract allows us to inherit a *type*. We can further distinguish between the 802 explicit and implicit contract:

- 803 **Explicit Contract**: defines an object structure which all implementations must conform 804 with.
- 805 **Implicit Contract**: defines semantics associated with the contract. Usually the implicit 806 contract is documented using natural language prose. It isn't mathematical, but rather 807 subject to human interpretation.

808 For example when we say an object implements the  $\Delta l$  arm contract, we immediately know that 809 will have a child called timestamp. This structure is in the explicit contract of Alarm and is 810 formally defined in XML. But we also attach semantics to what it means to be an Alarm object: 811 that the object is providing information about an alarm event. These fuzzy concepts can't be 812 captured in machine language; rather they can only be captured in prose.

813

814 When an object declares itself to implement a contract it must meet both the explicit contract and 815 the implicit contract. An object shouldn't put  $\text{obix:} \text{Alarm}$  in its contract list unless it really 816 represents an alarm event. There isn't much more to say about implicit contracts other than it is 817 recommended that a human brain be involved. So now let's look at the rules governing the 818 explicit contract.

819

820 A contract's named children objects are automatically applied to implementations. An 821 implementation may choose to *override* or *default* each of its contract's children. If the 822 implementation omits the child, then it is assumed to default to the contract's value. If the 823 implementation declares the child (by name), then it is overridden and the implementation's value 824 should be used. Let's look at an example:

%825 <obj href="/def/television"><br>826 <bool name="power" val="<br>827 <int name="channel" val=" 826 <bool name="power" val="false"/> 827 <int name="channel" val="2" min="2" max="200"/>

> obix-0.12.2 30 Jun 2006 Copyright © OASIS Open 2004-2006. All Rights Reserved. Page 23 of 62

```
828 </obj> 
828<br>829<br>830
830 <br />
<br />
<br />
<br />
<br />
<br />
<br />
<br />
<br />
<br />
<br />
<br />
<br />
<br />
<br />
<br />
<br />
<br />
<br />
<br />
<br />
<br />
<br />
<br />
<br />
<br />
<br />
<br />
<br />
<br />
<br />

831 <int name="channel" val="8"/><br>832 <int name="volume" val="22"/
832 \frac{\text{sint name="volume" val="22"}}{\text{cosh} \cdot \frac{1}{\text{cosh}} \cdot \frac{1}{\text{cosh}} \cdot \frac{1}{\text{cosh}} \cdot \frac{1}{\text{cosh}} \cdot \frac{1}{\text{cosh}} \cdot \frac{1}{\text{cosh}} \cdot \frac{1}{\text{cosh}} \cdot \frac{1}{\text{cosh}} \cdot \frac{1}{\text{cosh} \cdot \frac{1}{\text{cosh}} \cdot \frac{1}{\text{cosh}} \cdot \frac{1}{\text{cosh}} \cdot \frac{1}{\text{cosh}} \cdot \frac{1}{\text{cosh}} \cdot \frac{1}{\text{cos</obj>
```
834 In this example we have a contract object identified with the URI "/def/television". It has two 835 children to store power and channel. Then we specify a living room TV instance that includes 836 "/def/television" in its contract list via the is attribute. In this object, channel is *overridden* to 8 837 from its default value of 2. However since power was omitted, it is implied to *default* to false.

838

839 An override is always matched to its contract via the name attribute. In the example above we 840 knew we were overriding channel, because we declared an object with a name of "channel". We 841 also declared an object with a name of "volume". Since volume wasn't declared in the contract, 842 we assume it's a new definition specific to this object.

843

844 Also note that the contract's channel object declares a min and max facet. These two facets are 845 also inherited by the implementation. Almost all attributes are inherited from their contract 846 including facets,  $val$ , of, in, and out. The href attribute are never inherited. The null 847 attribute inherits as follows:

- 848 1. If the null attribute is specified, then its explicit value is used;
- 849 2. If a val attribute is specified and null is unspecified, then null is implied to be false;
- 850 3. If neither a val attribute or a null attribute is specified, then the null attribute is 851 inherited from the contract;
- 852 This allows us to implicitly override a null object to non-null without specifying the null attribute.

#### 853 **6.5 Override Rules**

854 Contract overrides are required to obey the implicit and explicit contract. Implicit means that the 855 implementation object provides the same semantics as the contract it implements. In the 856 example above it would be incorrect to override channel to store picture brightness. That would 857 break the semantic contract.

858

859 Overriding the explicit contract means to override the value, facets, or contract list. However we 860 can never override the object to be in incompatible value type. For example if the contract 861 specifies a child as real, then all implementations must use real for that child. As a special 862 case, obj may be narrowed to any other element type.

863

864 We also have to be careful when overriding attributes to never break restrictions the contract has 865 defined. Technically this means we can *specialize* or *narrow* the value space of a contract, but 866 never *generalize* or *widen* it. This concept is called *covariance*. Let's take our example from 867 above:

868 <int name="channel" val="2" min="2" max="200"/>

869 In this example the contract has declared a value space of 2 to 200. Any implementation of this 870 contract must meet this restriction. For example it would an error to override min to -100 since 871 that would widen the value space. However we can narrow the value space by overriding  $min$  to 872 a number greater than 2 or by overriding  $max$  to a number less than 200. The specific override 873 rules applicable to each facet are documented in section 4.16.

#### 874 **6.6 Multiple Inheritance**

875 An object's contract list may specify multiple contract URIs to implement. This is actually quite 876 common - even required in many cases. There are two topics associated with the 877 implementation of multiple contracts:

- 878 **Flattening**: contract lists must always be *flattened* when specified. This comes into play 879 when a contract has its own contract list (Section 6.6.1).
- 880 **Mixins**: the mixin design specifies the exact rules for how multiple contracts are merged 881 together. This section also specifies how conflicts are handled when multiple contracts 882 contain children with the same name (Section 6.6.2).

#### 883 **6.6.1 Flattening**

884 It is common for contract objects themselves to implement contracts, just like it is common in OO 885 languages to chain the inheritance hierarchy. However due to the nature of accessing oBIX 886 documents over a network, we wish to minimize round trip network requests which might be 887 required to "learn" about a complex contract hierarchy. Consider this example:

```
888 <obj href="/A" /><br>889 <obj href="/B" is
889 < obj href="/B" is="/A" /><br>890 < obj href="/C" is="/B" />
890 <obj href="/C" is="/B" /> 
               \text{cobj} href="/D" is="/C" />
```
892 In this example if we were reading object D for the first time, it would take three more requests to 893 fully learn what contracts are implemented (one for C, B, and A). Furthermore, if our client was 894 just looking for objects that implemented B, it would difficult to determine this just by looking at D.

895

912<br>913

917<br>918

922<br>923

896 Because of these issues, servers are required to flatten their contract inheritance hierarchy into a 897 list when specifying the is, of, in, or out attributes. In the example above, the correct 898 representation would be:

```
899 <obj href="/A" /><br>900 <obj href="/B" is=
900 <obj href="/B" is="/A" /><br>901 <obj href="/C" is="/B /A"
901 <obj href="/C" is="/B /A" /> 
               <obj href="/D" is="/C /B /A" />
```
903 This allows clients to quickly scan Ds contract list to see that D implements C, B, and A without 904 further requests.

#### 905 **6.6.2 Mixins**

906 Flattening is not the only reason a contract list might contain multiple contract URIs. oBIX also 907 supports the more traditional notion of multiple inheritance using a mixin metaphor. Consider the 908 following example:

```
909 <obj href="acme:Device"><br>910 < str name="serialNo"/>
910 \leftarrow \leftarrow \langleobj>
913 <obj href="acme:Clock" is="acme:Device"><br>914 <op name="snooze">
914 <op name="snooze"> 
915 <int name="volume" val="0"/><br>916 </obj>
                          916 </obj> 
918 <obj href="acme:Radio" is="acme:Device "><br>919 <real name="station" min="87.0" max="10
919 <real name="station" min="87.0" max="107.5"> 
920 \leftarrow int name="volume" val="5"/><br>921 \leftarrow/obj>
                          \langleobj>
```
923 <obj href="acme:ClockRadio" is="acme:Radio acme:Clock acme:Device"/>

924 In this example ClockRadio implements both Clock and Radio. Via flattening of Clock and 925 Radio, ClockRadio also implements Device. In oBIX this is called a *mixin* – Clock, Radio,

#### obix-0.12.2 30 Jun 2006

Copyright © OASIS Open 2004-2006. All Rights Reserved. Page 25 of 62

926 and Device are mixed into (merged into) ClockRadio. Therefore ClockRadio inherits four 927 children: serialNo, snooze, volume, and station. Mixins are a form of multiple inheritance 928 akin to Java/C# interfaces (remember oBIX is about the type inheritance, not implementation 929 inheritance).

930

931 Note that Clock and Radio both implement Device - the classic diamond inheritance pattern. 932 From Device, ClockRadio inherits a child named serialNo. Furthermore notice that both 933 Clock and Radio declare a child named volume. This naming collision could potentially create 934 confusion for what serialNo and volume mean in ClockRadio.

935

#### 936 In oBIX we solve this problem by flattening the contract's children using the following rules:

- 937 1. Process the contract definitions in the order they are listed
- 938 2. If a new child is discovered, it is mixed into the object's definition
- 939 3. If a child is discovered we already processed via a previous contract definition, then the 940 previous definition takes precedence. However it is an error if the duplicate child is not 941 *contract compatible* with the previous definition (see Section 6.7).
- 942 In the example above this means that  $Radio.volume$  is the definition we use for

943 ClockRadio.volume, because Radio has a higher precedence than Clock (it is first in the 944 contract list). Thus ClockRadio.volume has a default value of "5". However it would be 945 invalid if  $Clock$ ,  $volume$  were declared as  $str$ , since it would not be contract compatible with 946 Radio's definition as an  $int - in$  that case ClockRadio could not implement both Clock and 947 Radio. It is the server vendor's responsibility not to create incompatible name collisions in 948 contracts.

949

950 The first contract in a list is given specific significance since its definition trumps all others. In 951 oBIX this contract is called the *primary contract*. It is recommended that the primary contract 952 implement all the other contracts specified in the contract list (this actually happens quite naturally 953 by itself in many programming languages). This makes it easier for clients to bind the object into 954 a strongly typed class if desired. Obviously this recommendation doesn't make sense for contract 955 objects themselves – contracts shouldn't implement themselves.

#### 956 **6.7 Contract Compatibility**

957 A contract list which is covariantly substitutable with another contract list is said to be *contract*  958 *compatible*. Contract compatibility is a useful term when talking about mixin rules and overrides 959 for lists and operations. It is a fairly common sense notion similar to previously defined override 960 rules – however, instead of the rules applied to individual facet attributes, we apply it to an entire 961 contract list.

962

963 A contract list X is compatible with contract list Y, if and only if X narrows the value space defined 964 by Y. This means that X can narrow the set of objects which implement Y, but never expand the 965 set. Contract compatibility is not commutative (X is compatible with Y does not imply Y is 966 compatible with X). If that definition sounds too highfaluting, you can boil it down to this practical 967 rule: X can add new URIs to Y's list, but never any take away.

#### 968 **6.8 Lists (and Feeds)**

969 Implementations derived from  $list$  or  $feed$  contracts inherit the  $of$  attribute. Like other 970 attributes we can override the  $\circ$  f attribute, but only if contract compatible - you must include all of 971 the URIs in the contract's  $\circ$  f attribute, but you can add additional ones (see Section 6.7).

- 972
- 973 Lists and feeds also have the special ability to implicitly define the contract list of their contents.<br>974 In the following example it is implied that each child element has a contract list of
- In the following example it is implied that each child element has a contract list of
- 975 /def/MissingPerson without actually specifying the is attribute in each list item:
- 976 <list of="/def/MissingPerson"><br>977 <obj> <str name="fullName" va

```
977 <obj> <str name="fullName" val="Jack Shephard"/> </obj><br>978 <obj> <str name="fullName" val="John Locke"/> </obj><br>979 </bi> <obj> <str name="fullName" val="Kate Austen"/> </obj><br>980 </list>
                        978 <obj> <str name="fullName" val="John Locke"/> </obj> 
                        <obj> <str name="fullName" val="Kate Austen"/> </obj>
                     \langlelist>
```
- 981 If an element in the list or feed does specify its own is attribute, then it must be contract
- 982 compatible with the of attribute.

## <sup>983</sup>**7 XML**

984 Chapter 4 specifies an abstract object model used to standardize how oBIX information is 985 modeled. This chapter specifies how the object model is represented in XML.

## 986 **7.1 Design Philosophy**

987 Since there are many different approaches to developing an XML syntax, it is worthwhile to 988 provide a bit of background to how the oBIX XML syntax was designed. Historically in M2M 989 systems, non-standard extensions have been second class citizens at best, but usually opaque. 990 One of the design principles of oBIX is to embrace vertical domain and vendor specific

991 extensions, so that all data and services have a level playing field.

992

993 In order to achieve this goal, the XML syntax is designed to support a small, fixed schema for all 994 oBIX documents. If a client agent understands this very simple syntax, then the client is 995 guaranteed access to the server's object tree regardless of whether those objects implement 996 standard or non-standard contracts.

997

998 Higher level semantics are captured via contracts. Contracts "tag" an object with a type and can 999 be applied dynamically. This is very useful for modeling systems which are dynamically 1000 configured in the field. What is important is that contracts are optionally understood by clients. 1001 Contracts do not effect the XML syntax nor are clients required to use them for basic access to 1002 the object tree. Contracts are merely an abstraction layered cleanly above the object tree and it's 1003 fixed XML syntax.

#### 1004 **7.2 XML Syntax**

1005 The oBIX XML syntax maps very closely to the abstract object model. The syntax is summarized:

- 1006 Every oBIX object maps to exactly one XML element;
- 1007 An object's children are mapped as children XML elements;
- 1008 The XML element name maps to the built-in object type;
- 1009 Everything else about an object is represented as XML attributes;

1010 The object model figure in Chapter 4 illustrates the valid XML elements and their respective 1011 attributes.

#### 1012 **7.3 XML Encoding**

1013 The following rules apply to encoding oBIX documents:

- 1014 oBIX documents must be well formed XML;
- 1015 oBIX documents should begin with XML Declaration specifying their encoding;
- 1016 It is strongly encouraged to use UTF-8 encoding without a byte order mark;
- 1017 oBIX documents must not include a Document Type Declaration oBIX documents 1018 cannot contain an internal or external subset;
- 1019 oBIX documents should include an XML Namespace definition. Convention is declare 1020 the default namespace of the document to "http://obix.org/ns/schema/1.0". If oBIX is 1021 embedded inside another type of XML document, then convention is to use "o" as the 1022 namespace prefix. Note that the prefix "obix" should not be used (see Section 7.6).

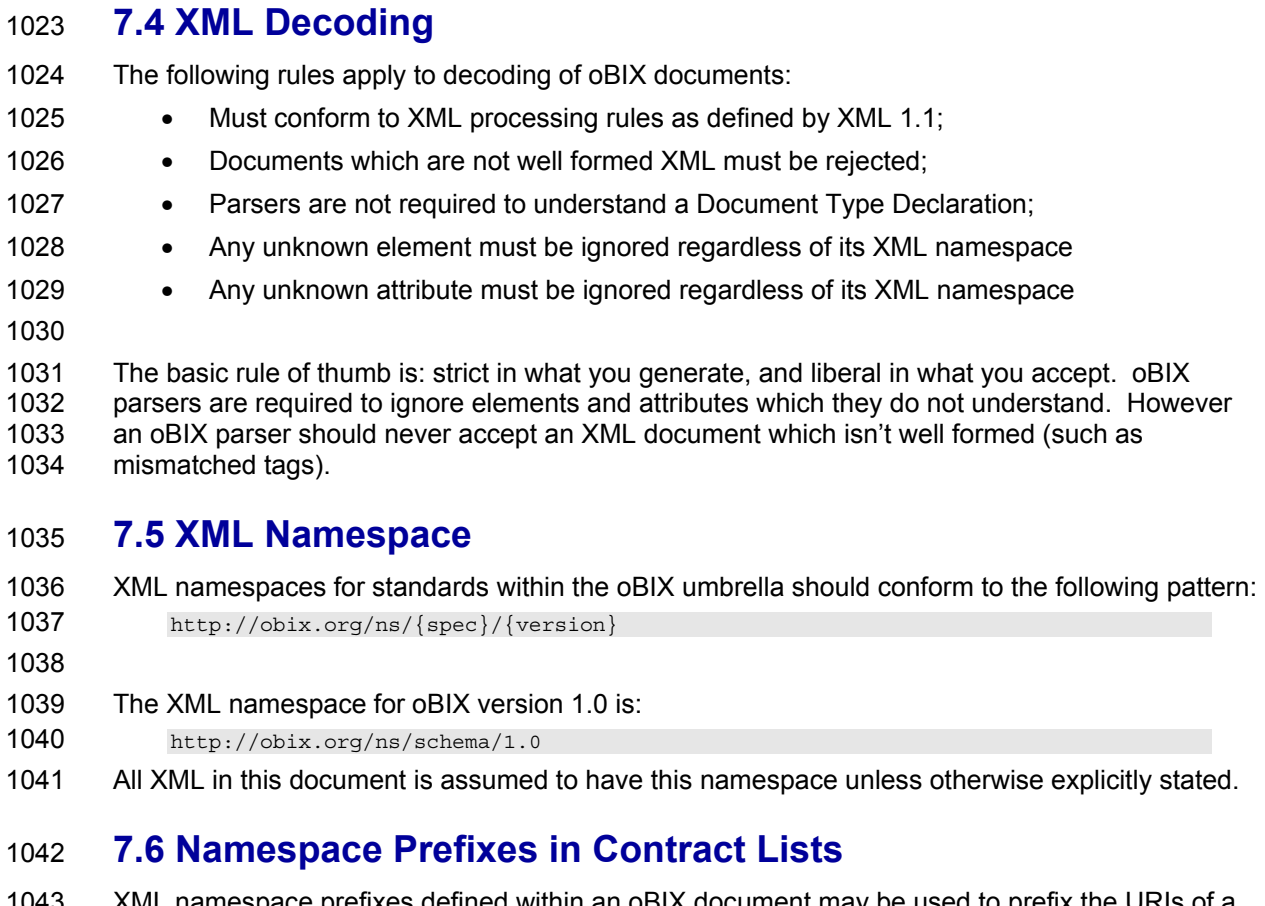

ace prefixes defined within an oBIX document may be used to prefix the URIs  $\epsilon$ 1044 contract list. If a URI within a contract list starts with string matching a defined XML prefix 1045 followed by the ":" colon character, then the URI is normalized by replacing the prefix with it's 1046 namespace value.

1047

1048 The XML namespace prefix of "obix" is predefined. This prefix is used for all the oBIX defined 1049 contracts. The "obix" prefix is literally translated into "http://obix.org/def/". For example the URI 1050 "obix:bool" is translated to "http://obix.org/def/bool". Documents should not define an XML 1051 namespace using the prefix "obix" which collides with the predefined "obix" prefix – if it is defined, 1052 then it is superseded by the predefined value of "http://obix.org/def/". All oBIX defined contracts 1053 are accessible via their HTTP URI using the HTTP binding.

1054

1055 An example oBIX document with XML namespace prefixes normalized: 1056 <br />
<br />
<br />
<br />
xmlns:acme="http://acme.com/def/" is="acme:CustomPoint obix:Point"/> 1057<br>1058 1058 <obj is="http://acme.com/def/CustomPoint http://obix.org/def/Point"/>

## <sup>1059</sup>**8 Operations**

1060 Operations are the things that you can "do" to an oBIX object. They are akin to methods in 1061 traditional OO languages. Typically they map to commands rather than a variable that has 1062 continuous state. Unlike value objects which represent an object and its current state, the op 1063 element merely represents the definition of an operation you can invoke.

1064

1065 All operations take exactly one object as a parameter and return exactly one object as a result. 1066 The in and out attributes define the contract list for the input and output objects. If you need 1067 multiple input or output parameters, then wrap them in a single object using a contract as the 1068 signature. For example:

```
1069 <op href="/addTwoReals" in="/def/AddIn" out="obix:real"/> 
1070<br>1071
```

```
1071 <obj href="/def/AddIn"> 
1072 <real name="a"/> 
1073 <real name="b"/> 
         100
```
1075

1076 Objects can override the operation definition from one of their contracts. However the new in or 1077 out contract list must be contract compatible (see Section 6.7) with the contract's definition.

1078

1079 If an operation doesn't require a parameter, then specify in as  $obix:Nil$ . If an operation 1080 doesn't return anything, then specify out as  $\text{obix:Nil}$ . Occasionally an operation is inherited 1081 from a contract which is unsupported in the implementation. In this case use set the status 1082 attribute to disabled.

1083

1084 Operations are always invoked via their own href attribute (not their parent's href). Therefore 1085 operations should always specify an href attribute if you wish clients to invoke them. A common 1086 exception to this rule is contract definitions themselves.

## <sup>1087</sup>**9 Object Composition**

1088 A good metaphor for comparison with oBIX is the World Wide Web. If you ignore all the fancy 1089 stuff like JavaScript and Flash, basically the WWW is a web of HTML documents hyperlinked 1090 together with URIs. If you dive down one more level, you could say the WWW is a web of HTML 1091 elements such as <p>, <table>, and <div>.

1092

1093 What the WWW does for HTML documents, oBIX does for objects. The logical model for oBIX is 1094 a global web of oBIX objects linked together via URIs. Some of these oBIX objects are static 1095 documents like contracts or device descriptions. Other oBIX objects expose real-time data or 1096 services. But they all are linked together via URIs to create the *oBIX Web*.

1097

1098 Individual objects are composed together in two ways to define this web. Objects may be 1099 composed together via *containment* or via *reference*.

#### 1100 **9.1 Containment**

1101 Any oBIX object may contain zero or more children objects. This even includes objects which 1102 might be considered primitives such as bool or int. All objects are open ended and free to 1103 specify new objects which may not be in the object's contract. Containment is represented in the 1104 XML syntax by nesting the XML elements:

1105

1106 <obj href="/a/"><br>1107 <a>ist name="b" 1107 - list name="b" href="b"><br>1108 - obj href="b/c"> 1108 <obj href="b/c"> 1109  $\frac{\left|109\right|}{\left|\left(0.005\right)\right|}$  $\langle$ obj>

1111

1112 In this example the object identified by "/a" contains "/a/b", which in turn contains "/a/b/c". Child 1113 objects may be named or unnamed depending on if the name attribute is specified (Section 5.1). 1114 In the example, "/a/b" is named and "/a/b/c" is unnamed. Typically named children are used to 1115 represent fields in a record, structure, or class type. Unnamed children are often used in lists.

#### 1116 **9.2 References**

1117 Let's go back to our WWW metaphor. Although the WWW is a web of individual HTML elements 1118 like  $\langle p \rangle$  and  $\langle \text{div} \rangle$ , we don't actually pass individual  $\langle p \rangle$  elements around over the network. 1119 Rather we "chunk" them into HTML documents and always pass the entire document over the 1120 network. To tie it all together, we create links between documents using the  $\langle$ a $\rangle$  anchor 1121 element. These anchors serve as place holders, referencing outside documents via a URI. 1122 1123 A oBIX reference is basically just like an HTML anchor. It serves as placeholder to "link" to

another oBIX object via a URI. While containment is best used to model small trees of data, 1125 references may be used to model very large trees or graphs of objects. As a matter fact, with 1126 references we can link together all oBIX objects on the Internet to create the oBIX Web.

#### 1127 **9.3 Extents**

1128 When oBIX is applied to a problem domain, we have to decide whether to model relationships 1129 using either containment or references. These decisions have a direct impact on how your model

1130 is represented in XML and accessed over the network. The containment relationship is imbued

obix-0.12.2 30 Jun 2006

Copyright © OASIS Open 2004-2006. All Rights Reserved. Page 31 of 62

1131 with special semantics regarding XML encoding and eventing. In fact, oBIX coins a term for 1132 containment called an object's *extent*. An object's extent is its tree of children down to 1133 references. Only objects which have an href have an extent. Objects without an href are always 1134 included in one or more of their ancestors extents.

1135

1136 <obj href="/a/"><br>1137 <obj name="b" h 1137 <obj name="b" href="b"> 1138 <obj name="c"/> 1139 <ref name="d" href="/d"/> 1140 </obj> 1141  $\text{erf name="}\, \text{r} \cdot \text{r} \cdot \text{$ </obj>

1143

1144 In the example above, we have five objects named 'a' to 'e'. Because 'a' includes an href, it has 1145 an associated extent, which encompasses 'b' and 'c' by containment and 'd' and 'e' by reference. 1146 Likewise, 'b' has an href which results in an extent encompassing 'c' by containment and 'd' by 1147 reference. Object 'c' does not provide a direct href, but exists in both the 'a' and 'b' objects' 1148 extents. Note an object with an href has exactly one extent, but can be nested inside multiple 1149 extents.

#### 1150 **9.4 XML**

1151 When marshaling objects into an XML, it is required that an extent always be fully inlined into the

1152 XML document. The only valid objects which may be referenced outside the document are  $r \in f$ 1153 element themselves.

1154

1155 If the object implements a contract, then it is required that the extent defined by the contract be 1156 fully inlined into the document (unless the contract itself defined a child as a  $r \in F$  element). An 1157 example of a contract which specifies a child as a ref is  $L$ obby.about (10.3).

## <sup>1158</sup>**10 Networking**

1159 The heart of oBIX is its object model and associated XML syntax. However, the primary use case 1160 for oBIX is to access information and services over a network. The oBIX architecture is based on 1161 a client/server network model:

- 1162 **Server**: software containing oBIX enabled data and services. Servers respond to 1163 requests from client over a network.
- 1164 **Client**: software which makes requests to servers over a network to access oBIX enabled 1165 data and services.

1166 There is nothing to prevent software from being both an oBIX client and server. Although a key 1167 tenant of oBIX is that a client is not required to implement server functionality which might require 1168 a server socket to accept incoming requests.

#### 1169 **10.1 Request / Response**

1170 All network access is boiled down into three request / response types:

- 1171 **Read**: return the current state of an object at a given URI as an oBIX XML document.
- **1172 Write**: update the state of an existing object at a URI. The state to write is passed over<br>1173  **The network as an oBIX XMI** document. The new updated state is returned in an oBIX the network as an oBIX XML document. The new updated state is returned in an oBIX 1174 XML document.
- 1175 **Invoke**: invoke an operation identified by a given URI. The input parameter and output 1176 result are passed over the network as an oBIX XML document.

1177 Exactly how these three request/responses are implemented between a client and server is 1178 called a *protocol binding*. The oBIX specification defines two standard protocol bindings: HTTP 1179 Binding (see Chapter 17) and SOAP Binding (see Chapter 18). However all protocol bindings 1180 must follow the same read, write, invoke semantics discussed next.

#### 1181 **10.1.1 Read**

1182 The read request specifies an object's URI and the read response returns the current state of the 1183 object as an oBIX document. The response must include the object's complete extent (see 9.3). 1184 Servers may return an err object to indicate the read was unsuccessful – the most common 1185 error is obix: BadUriErr (see 10.2 for standard error contracts).

#### 1186 **10.1.2 Write**

1187 The write request is designed to overwrite the current state of an existing object. The write 1188 request specifies the URI of an existing object and it's new desired state. The response returns 1189 the updated state of the object. The response must include the object's complete extent (see 1190 9.3). The server is free to completely or partially ignore the write, so clients should be prepared 1191 to examine the response to check if the write was successful. Servers may also return an  $err$ 1192 object to indicate the write was unsuccessful.

1193

1194 Clients are not required to include the object's full extent in the request. Objects explicitly 1195 specified in the request object tree should be overwritten or "overlaid" over the server's actual 1196 object tree. Only the val attribute should be specified for a write request (outside of identification 1197 attributes such as name). A write operation that provides facets has unspecified behavior. When 1198 writing int or reals with units, the write value must be in the same units as the server

33

1199 specifies in read requests – clients must not provide a different unit facet and expect the server 1200 to auto-convert (in fact the unit facet should be not included in the request).

#### 1201 **10.1.3 Invoke**

1202 The invoke request is designed to trigger an operation. The invoke request specified the URI of 1203 an  $op$  object and the input argument object. The response includes the output object. The 1204 response must include the output object's complete extent (see 9.3). Servers may also return an 1205 err object to indicate the invoke was unsuccessful.

#### 1206 **10.2 Errors**

1207 Request errors are conveyed to clients with the err element. Any time an oBIX server 1208 successfully receives a request and the request cannot be processed, then the server should 1209 return an err object to the client. Returning a valid oBIX document with err must be used when 1210 feasible rather than protocol specific error handling (such as an HTTP response code). Such a 1211 design allows for consistency with batch request partial failures and makes protocol binding more 1212 pluggable by separating data transport from application level error handling.

1213

1214 A few contracts are predefined for common errors:

- 1215 **BadUriErr**: used to indicate either a malformed URI or a unknown URI;
- 1216 **UnsupportedErr**: used to indicate an a request which isn't supported by the server 1217 implementation (such as an operation defined in a contract, which the server doesn't 1218 support);
- 1219 **PermissionErr**: used to indicate that the client lacks the necessary security permission to access the object or operation. to access the object or operation.

1221 The contracts for these errors are:

```
1222 <err href="obix:BadUriErr"/><br>1223 <err href="obix:UnsupportedE<br>1224 <err href="obix:PermissionEr
                      1223 <err href="obix:UnsupportedErr"/> 
                      1224 <err href="obix:PermissionErr"/>
```
#### 1225

1226 If one of the above contracts makes sense for an error, then it should be included in the  $err$ 1227 element's is attribute. It is strongly encouraged to also include a useful description of the 1228 problem in the display attribute.

#### 1229 **10.3 Lobby**

1230 All oBIX servers must provide an object which implements  $\text{obix:}$  Lobby. The Lobby object 1231 serves as the central entry point into an oBIX server, and lists the URIs for other well-known 1232 objects defined by the oBIX specification. Theoretically all a client needs to know to bootstrap 1233 discovery is one URI for the Lobby instance. By convention this URI is "http://server/obix", 1234 although vendors are certainly free to pick another URI. The Lobby contract is:

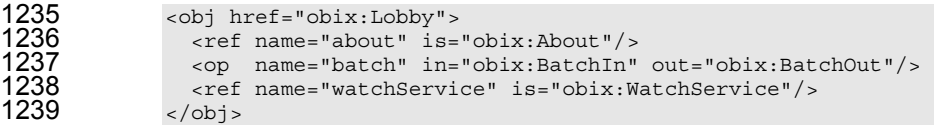

1240 The Lobby instance is where vendors should place vendor specific objects used for data and 1241 service discovery.

#### 1242 **10.4 About**

1243 The obix: About object is a standardized list of summary information about an oBIX server. 1244 Clients can discover the About URI directly from the Lobby. The About contract is:

```
1245 <obj href="obix:About">
1246 
              <str name="obixVersion"/>
1248<br>1249<br>1250
              1249 <str name="serverName"/> 
              1250 <abstime name="serverTime"/> 
              1251 <abstime name="serverBootTime"/> 
1252 
              1253 <str name="vendorName"/> 
             1254 <uri name="vendorUrl"/> 
1255 
1256 <str name="productName"/> 
1257 <str name="productVersion"/><br>1258 <uri name="productUrl"/>
              1258 <uri name="productUrl"/> 
1259 
            \langleobj>
1261 
1262 The following children provide information about the oBIX implementation: 
1263 • obixVersion: specifies which version of the oBIX specification the server implements. 
1264 This string must be a list of decimal numbers separated by the dot character (Unicode 
1265 0x2E). 
1266 
1267 The following children provide information about the server itself: 
1268 • serverName: provides a short localized name for the server. 
1269 • serverTime: provides the server's current local time.
1270 • serverBootTime: provides the server's start time - this should be the start time of the 
1271 oBIX server software, not the machine's boot time. 
1272 
1273 The following children provide information about the server's software vendor: 
1274 • vendorName: the company name of the vendor who implemented the oBIX server 
1275 software. 
1276 • vendorUrl: a URI to the vendor's website. 
1277 
1278 The following children provide information about the software product running the server: 
1279 • productName: with the product name of oBIX server software.
1280 • productUrl: a URI to the product's website.
1281 • productVersion: a string with the product's version number. Convention is to use 
1282 decimal digits separated by dots. 
1283 10.5 Batch 
1284 The Lobby defines a batch operation which is used to batch multiple network requests together
1285 into a single operation. Batching multiple requests together can often provide significant 
1286 performance improvements over individual round-robin network requests. As a general rule, one 
1287 big request will always out-perform many small requests over a network.
```
1288

1289 A batch request is an aggregation of read, write, and invoke requests implemented as a standard 1290 oBIX operation. At the protocol binding layer, it is represented as a single invoke request using 1291 the Lobby.batch URI. Batching a set of requests to a server must be processed semantically 1292 equivalent to invoking each of the requests individually in a linear sequence.

#### 1293

1294 The batch operation inputs a  $B_{\text{a}}$  batch object and outputs a  $B_{\text{a}}$  batch object:

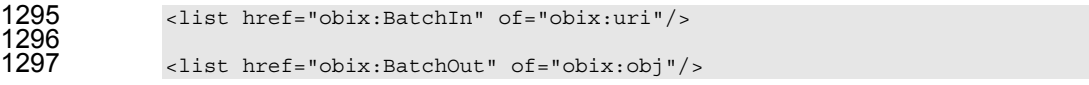

1298

1302

1306

1296

1299 The BatchIn contract specifies a list of requests to process identified using the Read, Write, or 1300 Invoke contract:

```
1301 <uri href="obix:Read"/> 
1303 <uri href="obix:Write"> 
1304 <obj name="in"/> 
              \langleuri>
1307 <uri href="obix:Invoke"><br>1308 <obj name="in"/>
1308 - obj name="in"/><br>1309 - </uri>
              \langle/uri\rangle
```
1310

1311 The BatchOut contract specifies an ordered list of the response objects to each respective 1312 request. For example the first object in BatchOut must be the result of the first request in 1313 BatchIn. Failures are represented using the err object. Every uri passed via BatchIn for a 1314 read or write request must have a corresponding result obj in BatchOut with an href attribute 1315 using an identical string representation from BatchIn (no normalization or case conversion is 1316 allowed).

1317

1318 It is up to vendors to decide how to deal with partial failures. In general idempotent requests 1319 should indicate a partial failure using  $err$ , and continue processing additional requests in the 1320 batch. If a server decides not to process additional requests when an error is encountered, then 1321 it is still required to return an  $err$  for each respective request not processed.

1322

1323 Let's look at a simple example:

1324

```
1325 <list is="obix:BatchIn"><br>1326 <uri is="obix:Read" val
1326 <uri is="obix:Read" val="/someStr"/> 
1327 <uri is="obix:Read" val="/invalidUri"/><br>1328 <uri is="obix:Write" val="/someStr">
1328 <uri is="obix:Write" val="/someStr"><br>1329 <str name="in" val="new string val
1329 <str name="in" val="new string value"/><br>1330 </uri>
1330 </uri><br>1331 </list>
               \langlelist>
1333 <list is="obix:BatchOut"><br>1334 <str href="/someStr" va
1334 <str href="/someStr" val="old string value"/> 
1335 <err href="/invalidUri" is="obix:BadUriErr" display="href not found"/> 
1336 <str href="/someStr" val="new string value"><br>1337 </list>
               \langlelist>
```
1338

1332<br>1333

1339 In this example, the batch request is specifying a read request for "/someStr" and "/invalidUri", 1340 followed by a write request to "/someStr". Note that the write request includes the value to write 1341 as a child named "in".

1342

1343 The server responds to the batch request by specifying exactly one object for each request URI.

1344 The first read request returns a str object indicating the current value identified by "/someStr".

1345 The second read request contains an invalid URI, so the server returns an err object indicating a

1346 partial failure and continues to process subsequent requests. The third request is a write to<br>1347 someStr". The server updates the value at "someStr", and returns the new value. Note that "someStr". The server updates the value at "someStr", and returns the new value. Note that

1348 because the requests are processed in order, the first request provides the original value of

1349 "someStr" and the third request contains the new value. This is exactly what we would expect 1350 had we processed each of these requests individually.

had we processed each of these requests individually.

## <sup>1351</sup>**11 Core Contract Library**

1352 This chapter defines some fundamental object contracts that serve as building blocks for the oBIX 1353 specification.

#### 1354 **11.1 Nil**

1355 The  $\text{obix:Nil}$  contract defines a standardized null object. Nil is commonly used for an 1356 operation's in or out attribute to denote the absence of an input or output. The definition:

```
1357 <obj href="obix:Nil" null="true"/>
```
#### 1358 **11.2 Range**

1359 The  $obix:Range$  contract is used to define an  $bool$  or enum's range. Range is a list object that 1360 contains zero or more objects called the range items. Each item's name attribute specifies the 1361 identifier used as the literal value of an enum. Item ids are never localized, and must be used 1362 only once in a given range. You may use the optional displayName attribute to specify a 1363 localized string to use in a user interface. The definition of Range:

```
1364 <list href="obix:Range" of="obix:obj"/>
```
#### 1365 An example:

```
1366 <list href="/enums/OffSlowFast" is="obix:Range"><br>1367 <cobj name="off" displayName="Off"/>
1367 <obj name="off" displayName="Off"/> 
1368 <obj name="slow" displayName="Slow Speed"/> 
1369 <obj name="fast" displayName="Fast Speed"/><br>1370 </list>
              \langlelist>
```
1371 The range facet may be used to define the localized text of a bool value using the ids of "true" 1372 and "false":

```
1373 <list href="/enums/OnOff" is="obix:Range"><br>1374 <obj name="true" displayName="On"/>
1374 <obj name="true" displayName="On"/> 
1375 <obj name="false" displayName="Off"/>
1376 \leq /list >
```
## 1377 **11.3 Weekday**

1378 The  $\text{obix}: \text{Weekday}$  contract is a standardized enum for the days of the week:

```
1379 <enum href="obix:Weekday" range="#Range"> 
1380 <list href="#Range" is="obix:Range"><br>1381 <obj name="sunday" />
1381 <obj name="sunday" /> 
1382 <obj name="monday" /><br>1383 <obi name="tuesday" /
1383 <obj name="tuesday" /><br>1384 <obj name="wednesday"
1384 <obj name="wednesday" /> 
1385 <obj name="thursday" /> 
1386 <obj name="friday" /> 
1387 \leftarrow \leftarrow1388 </list><br>1389 </enum>
                        </enum>
```
#### 1390 **11.4 Month**

1391 The  $\text{obix:Month}$  contract is a standardized enum for the months of the year:

```
1392 <enum href="obix:Month" range="#Range"><br>1393 <list href="#Range" is="obix:Range">
1393 <list href="#Range" is="obix:Range"><br>1394 <cobi_name="january" />
1394 <obj name="january" /> 
1395 <obj name="febuary" /> 
1396 \leftarrow \leftarrow\ltobj name="april" />
```
Copyright © OASIS Open 2004-2006. All Rights Reserved. Page 38 of 62

obix-0.12.2 30 Jun 2006

```
1398 <obj name="may" /> 
1399 <obj name="june" /> 
1400 <obj name="july" /><br>1401 <obj name="august"
1401 <obj name="august" /><br>1402 <obj name="september"
1402 <obj name="september" /> 
1403 <obj name="october" />
1404 <obj name="november" />
1405 <obj name="december" /> 
1406 </list><br>1407 </enum>
           </enum>
```
#### 1408 **11.5 Units**

1409 Representing units of measurement in software is a thorny issue. oBIX provides a unit framework 1410 for mathematically defining units within the object model. An extensive database of predefined 1411 units is also provided.

1412

1413 All units measure a specific quantity or dimension in the physical world. Most known dimensions 1414 can be expressed as a ratio of the seven fundamental dimensions: length, mass, time, 1415 temperature, electrical current, amount of substance, and luminous intensity. These seven

1416 dimensions are represented in SI respectively as kilogram (kg), meter (m), second (sec), Kelvin 1417 (K), ampere (A), mole (mol), and candela (cd).

1418

1419 The  $obix:Dimension$  contract defines the ratio of the seven SI units using a positive or 1420 negative exponent:

1421 <obj href="obix:Dimension"><br>1422 <int name="kq" val="0"/>  $\sin t$  name="kg" val="0"/>  $\langle \text{int name} = "m" \quad \text{val} = "0" / \rangle$ 1424 <int name="sec" val="0"/><br>1425 <int name="K" val="0"/>  $\langle \text{int name} = "K" \quad \text{val} = "0" / \rangle$  $\frac{1}{26}$   $\frac{1}{26}$   $\frac{1}{2$ <int name="mol" val="0"/>  $\frac{\text{sin}\theta}{\text{sin}\theta}$   $\frac{\text{sin}\theta}{\text{cos}\theta}$  $<$ / $obi$ 

1430 A Dimension object contains zero or more ratios of kg, m, sec, K, A, mol, or cd. Each of these 1431 ratio maps to the exponent of that base SI unit. If a ratio is missing then the default value of zero 1432 is implied. For example acceleration is m/s<sup>2</sup>, which would be encoded in oBIX as:

```
1433 <obj is="obix:Dimension"><br>1434 </br/>int name="m" val="1"
1434 <int name="m" val="1"/> 
1435 <int name="sec" val="-2"/><br>1436 </obj>
               \langleobj>
```
1437

1438 Units with equal dimensions are considered to measure the same physical quantity. This is not 1439 always precisely true, but is good enough for practice. This means that units with the same 1440 dimension are convertible. Conversion can be expressed by specifying the formula required to 1441 convert the unit to the dimension's normalized unit. The normalized unit for every dimension is 1442 the ratio of SI units itself. For example the normalized unit of energy is the joule  $m^2 \cdot k g \cdot s^2$ . The 1443 kilojoule is 1000 joules and the watt-hour is 3600 joules. Most units can be mathematically 1444 converted to their normalized unit and to other units using the linear equations:

```
1445 unit = dimension • scale + offset<br>1446 toNormal = scalar • scale + offse
1446 toNormal = scalar • scale + offset<br>1447 fromNormal = (scalar - offset) / s
1447 fromNormal = (scalar - offset) / scale 
                toUnit = fromUnit.fromNormal( toUnit.toNormal(scalar) )
```
1449 There are some units which don't fit this model including logarithm units and units dealing with 1450 angles. But this model provides a practical solution for most problem spaces. Units which don't 1451 fit this model should use a dimension where every exponent is set to zero. Applications should 1452 not attempt conversions on these types of units.

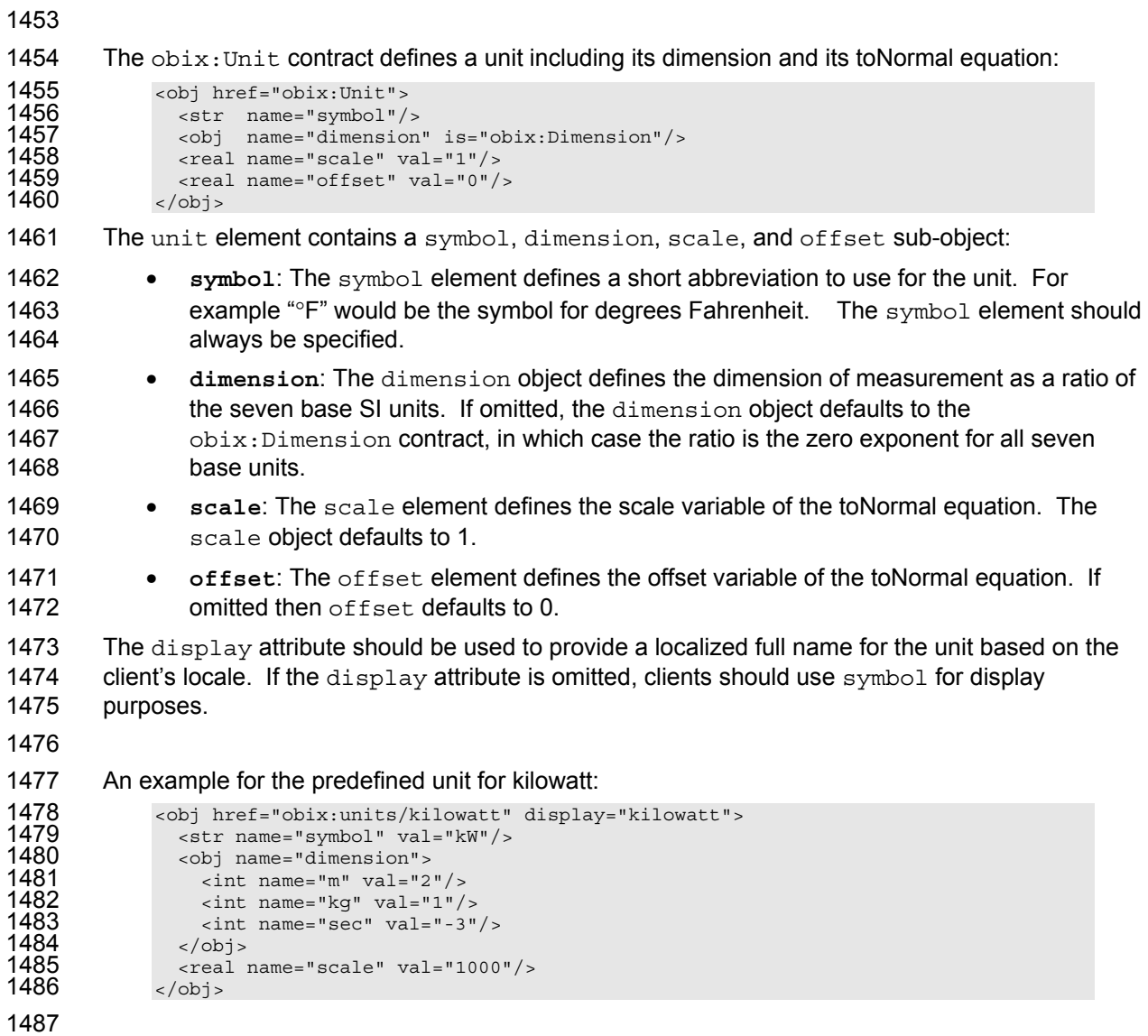

1488 Automatic conversion of units is considered a localization issue – see Section 17.3 for more details.

## <sup>1490</sup>**12 Watches**

1491 A key requirement of oBIX is access to real-time information. We wish to enable clients to 1492 efficiently receive access to rapidly changing data. However, we don't want to require clients to 1493 implement web servers or expose a well-known IP address. In order to address this problem,<br>1494 oBIX provides a model for client polled eventing called *watches*. The watch lifecycle is as follo 1494 oBIX provides a model for client polled eventing called *watches*. The watch lifecycle is as follows:

- 1495 The client creates a new watch object with the make operation on the server's 1496 WatchService URI. The server defines a new Watch object and provides a URI to 1497 access the new watch.
- 1498 The client registers (and unregisters) objects to watch using operations on the Watch 1499 object.
- 1500 The client periodically polls the Watch URI using the poll Changes operation to obtain 1501 the events which have occurred since the last poll.
- 1502 The server frees the Watch under two conditions. The client may explicitly free the 1503 Watch using the delete operation. Or the server may automatically free the Watch 1504 because the client fails to poll after a predetermined amount of time (called the lease 1505 time).
- 1506

1507 Watches allow a client to maintain a real-time cache for the current state of one or more objects. 1508 They are also used to access an event stream from a feed object. Plus, watches serve as the 1509 standardized mechanism for managing per-client state on the server via leases.

#### 1510 **12.1 WatchService**

1511 The WatchService object provides a well-known URI as the factory for creating new watches. 1512 The Watch URI is available directly from the Lobby object. The contract for WatchService:

```
1513 <obj href="obix:WatchService"><br>1514 <op name="make" in="obix:Nil
1514 \frac{1}{2} \frac{1}{2} \frac{1}{2} \frac{1}{2} \frac{1}{2} \frac{1}{2} \frac{1}{2} \frac{1}{2} \frac{1}{2} \frac{1}{2} \frac{1}{2} \frac{1}{2} \frac{1}{2} \frac{1}{2} \frac{1}{2} \frac{1}{2} \frac{1}{2} \frac{1}{2} \frac{1}{2} \frac{1}{2} \frac{1}{2} \frac{1}{15
```
1516 The make operation returns a new empty Watch object as an output. The href of the newly 1517 created Watch object can then be used for invoking operations to populate and poll the data set.

## 1518 **12.2 Watch**

1519 Watch object is used to manage a set of objects which are subscribed and periodically polled by 1520 clients to receive the latest events. The contract is:

```
1521 <obj href="obix:Watch"><br>1522 <reltime name="lease"
1522 <reltime name="lease" min="PT0S" writable="true"/> 
1523 <op name="add" in="obix:WatchIn" out="obix:WatchOut"/><br>1524 <op name="remove" in="obix:WatchIn"/>
1524 <op name="remove" in="obix:WatchIn"/><br>1525 <op name="pollChanges" out="obix:Watc<br>1526 <op name="pollRefresh" out="obix:Watc<br>1527 <op name="delete"/>
                     1525 <op name="pollChanges" out="obix:WatchOut"/> 
                    1526 <op name="pollRefresh" out="obix:WatchOut"/> 
1527 <op name="delete"/><br>1528 </obj>
                  \langleobj>
1529<br>1530
1530 <obj href="obix:WatchIn"> 
                   1531 <list name="hrefs" of="obix:WatchInItem"/> 
                  \langleobj>
1532<br>1533<br>1534
1534 <uri href="obix:WatchInItem"><br>1535 <obj name="in"/>
1535 <obj name="in"/> 
                  \langleuri>
1537
```
- 
- 1538 <obj href="obix:WatchOut"><br>1539 <list name="values" of="<br>1540 </obj> 1539 <list name="values" of="obix:obj"/>  $\langle$ obj>
- 1541

1542 Many of the Watch operations use two contracts:  $obix:WatchIn$  and  $obix:WatchOut$ . The 1543 client identifies objects to add and remove from the poll list via WatchIn. This object contains a 1544 list of URIs. Typically these URIs should be server relative.

1545

1546 The server responds to add, pollChanges, and pollRefresh operations via the WatchOut 1547 contract. This object contains the list of subscribed objects - each object must specify an href 1548 URI using the exact same string as the URI identified by the client in the corresponding WatchIn.<br>1549 Servers are not allowed to perform any case conversions or normalization on the URI passed by Servers are not allowed to perform any case conversions or normalization on the URI passed by 1550 the client. This allows client software to use the URI string as a hash key to match up server 1551 responses.

#### 1552 **12.2.1 Watch.add**

1553 Once a Watch has been created, the client can add new objects to watch using the add 1554 operation. This operation inputs a list of URIs and outputs the current value of the objects 1555 referenced. The objects returned are required to specify an href using the exact string 1556 representation input by the client. If any object cannot be processed, then a partial failure should 1557 be expressed by returning an err object with the respective href. Subsequent URIs must not be 1558 effected by the failure of one invalid URI. The add operation should never return objects not 1559 explicitly included in the input URIs (even if there are already existing objects in the watch list). 1560 No quarantee is made that the order of objects in WatchOut match the order in of URIs in 1561 WatchIn – clients must use the URI as a key for matching.

1562

1563 Note that the URIs supplied via WatchIn may include an optional in parameter. This parameter 1564 is only used when subscribing a watch to a feed object. Feeds also differ from other objects in 1565 that they return a list of historic events in WatchOut. Feeds are discussed in detail in Section 1566 12.4.

1567

1568 It is invalid to add an op's href to a watch, the server must report an err.

1569

1570 If an attempt is made to add a URI to a watch which was previously already added, then the 1571 server should return the current object's value in the WatchOut result, but treat poll operations as 1572 if the URI was only added once – polls should only return the object once. If an attempt is made 1573 to add the same URI multiple times in the same WatchIn request, then the server should only 1574 return the object once.

1575

1576 Note: the lack of a trailing slash can cause problems with watches. Consider a client which adds 1577 a URI to a watch without a trailing slash. The client will use this URI as a key in its local<br>1578 hashtable for the watch. Therefore the server must use the URI exactly as the client spe hashtable for the watch. Therefore the server must use the URI exactly as the client specified. 1579 However, if the object's extent includes children objects they will not able to use relative URIs. It 1580 is recommended that servers fail-fast in these cases and return a BadUriErr when clients attempt 1581 to add a URI without a trailing slash to a watch (even though they may allow it for a normal read 1582 request).

#### 1583 **12.2.2 Watch.remove**

1584 The client can remove objects from the watch list using the remove operation. A list of URIs is 1585 input to remove, and the Nil object is returned. Subsequent pollChanges and pollRefresh 1586 operations must cease to include the specified URIs. It is possible to remove every URI in the 1587 watch list; but this scenario must not automatically free the Watch, rather normal poll and lease 1588 rules still apply. It is invalid to use the  $\text{Watten}$ , in parameter for a remove operation.

#### 1589 **12.2.3 Watch.pollChanges**

1590 Clients should periodically poll the server using the pollChanges operation. This operation 1591 returns a list of the subscribed objects which have changed. Servers should only return the 1592 objects which have been modified since the last poll request for the specific Watch. As with add, 1593 every object must specify an href using the exact same string representation the client passed in 1594 the original add operation. The entire extent of the object should be returned to the client if any 1595 one thing inside the extent has changed on the server side.

1596

1597 Invalid URIs must never be included in the response (only in add and pollRefresh). An 1598 exception to this rule is when an object which is valid is removed from the URI space. Servers 1599 should indicate an object has been removed via an err with the BadUriErr contract.

#### 1600 **12.2.4 Watch.pollRefresh**

1601 The pollRefresh operation forces an update of every object in the watch list. The server must 1602 return every object and it's full extent in the response using the href with the exact same string 1603 representation passed by the client in the original add. Invalid URIs in the poll list should be 1604 included in the response as an err element. A pollRefresh resets the poll state of every 1605 object, so that the next pollChanges only returns objects which have changed state since the 1606 pollRefresh invocation.

#### 1607 **12.2.5 Watch.lease**

1608 All Watches have a *lease time*, specified by the lease child. If the lease time elapses without 1609 the client initiating a request on the Watch, then the server is free to *expire* the watch. Every new 1610 poll request resets the lease timer. So as long as the client polls at least as often as the lease 1611 time, the server should maintain the Watch. The following requests should reset the lease timer: 1612 read of the Watch URI itself or invocation of the add, remove, pollChanges, or pollRefresh 1613 operations.

1614

1615 Clients may request a difference lease time by writing to the lease object (requires servers to 1616 assign an href to the lease child). The server is free to honor the request, cap the lease within a 1617 specific range, or ignore the request. In all cases the write request will return a response 1618 containing the new lease time in effect.

1619

1620 Servers should report expired watches by returning an err object with the BadUriErr contract. 1621 As a general principle servers should honor watches until the lease runs out or the client explicitly<br>1622 invokes de let el However, servers are free to cancel watches as needed (such as nower failure) invokes delete. However, servers are free to cancel watches as needed (such as power failure) 1623 and the burden is on clients to re-establish a new watch.

#### 1624 **12.2.6 Watch.delete**

1625 The delete operation can be used to cancel an existing watch. Clients should always delete 1626 their watch when possible to be good oBIX citizens. However servers should always cleanup 1627 correctly without an explicit delete when the lease expires.

#### 1628 **12.3 Watch Depth**

1629 When a watch is put on an object which itself has children objects, how does a client know how 1630 "deep" the subscription goes? oBIX requires watch depth to match an object's extent (see 1631 Section 9.3). When a watch is put on a target object, a server must notify the client of any 1632 changes to any of the objects within that target object's extent. If the extent includes feed 1633 objects they are not included in the watch – feeds have special watch semantics discussed in 1634 Section 12.4. This means a watch is inclusive of all descendents within the extent except refs 1635 and feeds.

#### 1636 **12.4 Feeds**

1637 Servers may expose event streams using the feed object. The event instances are typed via the 1638 feed's of attribute. Clients subscribe to events by adding the feed's href to a watch, optionally 1639 passing an input parameter which is typed via the feed's in attribute. The object returned from 1640 Watch.add is a list of historic events (or the empty list if no event history is available).

1641 Subsequent calls to pollChanges returns the list of events which have occurred since the last 1642 poll.

1643

1644 Let's consider a simple example for an object which fires an event when its geographic location 1645 changes:

```
1646 <obj href="/car/"><br>1647 <feed href="move
              1647 <feed href="moved" of="/def/Coordinate"/> 
1648 \leqobj>
1649<br>1650
1650 <obj href="/def/Coordinate"> 
1651 <real name="lat"/> 
1652 <real name="long"/> 
             \langleobj>
```
1654

1655 We subscribe to the moved event feed by adding "/car/moved" to a watch. The WatchOut will 1656 include the list of any historic events which have occurred up to this point in time. If the server 1657 does not maintain an event history this list will be empty:

```
1658 <obj is="obix:WatchIn"><br>1659 <list names="hrefs"/>
1659 <list names="hrefs"/> 
1660 <uri val="/car/moved" /><br>1661 </list>
1661 </list><br>1662 </obj>
              \langleobj>
1663<br>1664
1664 <obj is="obix:WatchOut"><br>1665 <list names="values">
1665 <list names="values"> 
1666 <feed href="/car/moved" of="/def/Coordinate/" /> <!-- empty history --> 
1667 </list> 
              \langleobj>
```
1669

1670 Now every time we call pollChanges for the watch, the server will send us the list of event 1671 instances which have accumulated since our last poll:

```
1672 <obj is="obix:WatchOut"><br>1673 </br>>>> clist<br/>names="values">
1673 <list names="values"><br>1674 <eed href="/car/mo
                      1674 <feed href="/car/moved" of="/def/Coordinate"> 
1675 \leqobj>
```
Copyright © OASIS Open 2004-2006. All Rights Reserved. Page 44 of 62

```
1676 <real name="lat" val="37.645022"/> 
1677 <real name="long" val="-77.575851"/> 
1678 </obj><br>1679 <obj>
1679 <obj> 
1680 <real name="lat" val="37.639046"/> 
1681 <real name="long" val="-77.61872"/> 
1682 </obj> 
1683 </feed> 
1684 </list><br>1685 </br/></>>
         \langleobj>
```
1686

1687 Note the feed's of attribute works just like the list's of attribute. The children event instances 1688 are assumed to inherit the contract defined by  $\circ$  f unless explicitly overridden. If an event 1689 instance does override the  $\circ$ f contract, then it must be contract compatible. Refer to the rules 1690 defined in Section 6.8.

1691

1692 Invoking a pollRefresh operation on a watch with a feed that has an event history, should 1693 return all the historical events as if the pollRefresh was an add operation. If an event history 1694 is not available, then pollRefresh should act like a normal pollChanges and just return the

1695 events which have occurred since the last poll.

## <sup>1696</sup>**13 Points**

1697 Anyone familiar with automation systems immediately identifies with the term *point* (sometimes 1698 called *tags* in the industrial space). Although there are many different definitions, generally points 1699 map directly to a sensor or actuator (called *hard points*). Sometimes the concept of a point is mapped to a configuration variable such as a software setpoint (called *soft points*). In some 1701 systems point is an atomic value, and in others it encapsulates a whole truckload of status and 1702 configuration information.

1703

1704 The goal of oBIX is to capture a normalization representation of points without forcing an 1705 impedance mismatch on vendors trying to make their native system oBIX accessible. To meet 1706 this requirement, oBIX defines a low level abstraction for point - simply one of the primitive value 1707 types with associated status information. Point is basically just a marker contract used to tag an 1708 object as exhibiting "point" semantics:

1709 <obj href="obix:Point"/>

1710

1711 This contract must only be used with the value primitive types: bool, real, enum, str, 1712 abstime, and reltime. Points should use the status attribute to convey quality information.

1713 The following table specifies how to map common control system semantics to a value type:

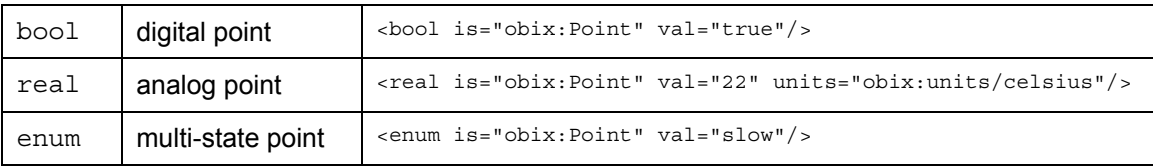

#### 1714 **13.1 Writable Points**

1715 Different control systems handle point writes using a wide variety of semantics. Sometimes we 1716 write a point at a specific priority level. Sometimes we override a point for a limited period of time, 1717 after which the point falls back to a default value. The oBIX specification doesn't attempt to 1718 impose a specific model on vendors. Rather oBIX provides a standard WritablePoint contract 1719 which may be extended with additional mixins to handle special cases. WritablePoint defines 1720 write as an operation which takes a WritePointIn structure containing the value to write. The 1721 contracts are:

```
1722 <obj href="obix:WritablePoint" is="obix:Point"> 
1723 <op name="writePoint" in="obix:WritePointIn" out="obix:Point"/><br>1724 </obi>
             \langleobj>
1725
1726 <obj href="obix:WritePointIn"> 
1727 \longleftrightarrowi name="value"/>
             \langleobj>
```
1729

1730 It is implied that the value passed to writePoint match the type of the point. For example if 1731 WritablePoint is used with an enum, then writePoint must pass an enum for the value.

## <sup>1732</sup>**14 History**

1733 Most automation systems have the ability to persist periodic samples of point data to create a 1734 historical archive of a point's value over time. This feature goes by many names including logs, 1735 trends, or histories. In oBIX, a *history* is defined as a list of time stamped point values. The 1736 following features are provided by oBIX histories:

- 1737 **History Object**: a normalized representation for a history itself;
- 1738 **History Record**: a record of a point sampling at a specific timestamp
- 1739 **History Query**: a standard way to query history data as Points;
- 1740 **History Rollup**: a standard mechanism to do basic rollups of history data;

#### 1741 **14.1 History Object**

```
1742 Any object which wishes to expose itself as a standard oBIX history implements the 
1743 obix: History contract:
```

```
1744 <obj href="obix:History"><br>1745 <int name="count"
1745 <int name="count" min="0" val="0"/><br>1746 <abstime name="start" null="true"/>
1746 <abstime name="start" null="true"/><br>1747 <abstime name="end" null="true"/>
1747 <abstime name="end" null="true"/> 
1748 <op name="query" in="obix:HistoryFilter" out="obix:HistoryQueryOut"/>
1749 <feed name="feed" in="obix:HistoryFilter" of="obix:HistoryRecord"/> 
1750 <op name="rollup" in="obix:HistoryRollupIn" out="obix:HistoryRollupOut"/><br>1751 </obi>
             1751 </obj>
```
1752 Let's look at each of History's sub-objects:

- 1753 **count**: this field stores the number of history records contained by the history;
- 1754 **start**: this field provides the timestamp of the oldest record;
- 1755 **end**: this field provides the timestamp of the newest record;
- 1756 **query**: the query object is used to query the history to read history records;
- 1757 **feed**: used to subscribe to a real-time feed of history records;
- 1758 **rollup**: this object is used to perform history rollups (it is only supported for numeric 1759 history data);
- 1760

```
1761 An example of a history which contains an hour of 15 minute temperature data:
```

```
1762 <obj href="http://x/outsideAirTemp/history/" is="obix:History"><br>1763 <int name="count" val="5"/>
1763 <int name="count" val="5"/><br>1764 <abstime name="start" val="2005
1764 <abstime name="start" val="2005-03-16T14:00"/><br>1765 <abstime name="end" val="2005-03-16T15:00"/>
1765 <abstime name="end" val="2005-03-16T15:00"/> 
1766 <op name="query" href="query"/><br>1767 <op name="rollup" href="rollup"/
1767 <op name="rollup" href="rollup"/><br>1768 </obi>
                \langleobj>
```
- 1769 **14.2 History Queries**
- 1770 Every  $H$ istory object contains a query operation to query the historical data.

#### 1771 **14.2.1 HistoryFilter**

1772 The History. query input contract:

```
1773 <obj href="obix:HistoryFilter"><br>1774 <int name="limit" null="
                             name="limit" null="true"/>
```
Copyright © OASIS Open 2004-2006. All Rights Reserved. Page 47 of 62

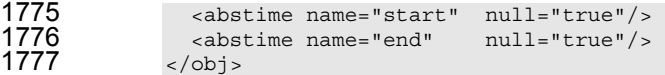

- 1778 These fields are described in detail:
- 1779 **limit**: an integer indicating the maximum number of records to return. Clients can use 1780 this field to throttle the amount of data returned by making it non-null. Servers must 1781 never return more records than the specified limit. However servers are free to return 1782 fewer records than the limit.
- 1783 **start**: if non-null this field indicates an inclusive lower bound for the query's time range.
- 1784 **end**: if non-null this field indicates an inclusive upper bound for the query's time range.

#### 1785 **14.2.2 HistoryQueryOut**

```
1786 The History.query output contract:
```

```
1787 <obj href="obix:HistoryQueryOut"><br>1788 <int name="count" min="0" v
1788 <int name="count" min="0" val="0"/><br>1789 <abstime name="start" null="true"/>
1789 <abstime name="start" null="true"/> 
1790 <abstime name="end" null="true"/> 
1791 <list name="data" of="obix:HistoryRecord"/> 
1792 \lt/\text{obj}
```
1793 Just like History, every HistoryQueryOut returns count, start, and end. But unlike 1794 History, these values are for the query result, not the entire history. The actual history data is 1795 stored as a list of HistoryRecords in the data field. Remember that child order is not 1796 guaranteed in oBIX, therefore it might be common to have count after data.

#### 1797 **14.2.3 HistoryRecord**

1798 The HistoryRecord contract specifies a record in a history query result:

```
1799 <obj href="obix:HistoryRecord"><br>1800 <abstime name="timestamp" nul
1800 <abstime name="timestamp" null="true"/><br>1801 <br />> cobi name="value" null="true"/>
1801 <obj name="value" null="true"/> 
                 \langleobj>
```
1803 Typically the value should be on the value types used with  $obix:Point$ .

#### 1804 **14.2.4 History Query Example**

1805 An example query from the "/outsideAirTemp/history" example above:

```
1806 <obj href="http://x/outsideAirTemp/history/query" is="obix:HistoryQueryOut"><br>1807 <int name="count" val="5">
-int name="count" val="5"> 1808<br>1808 - abstime name="start" val=
1808 <abstime name="start" val="2005-03-16T14:00"/><br>1809 <abstime name="end" val="2005-03-16T15:00"/>
1809 <abstime name="end" val="2005-03-16T15:00"/> 
1810 <list name="data" of="#RecordDef obix:HistoryRecord"><br>1811 - <obj> <abstime name="timestamp" val="2005-03-16T14:
1811 <obj> <abstime name="timestamp" val="2005-03-16T14:00"/> 
1812 </real name="value" val="40"/> </obj></b>>> </bbi>><abstime name="timestamp" val="2005
1813 <obj> <abstime name="timestamp" val="2005-03-16T14:15"/> 
1814 <real name="value" val="42"/> </obj><br>1815 - <obj> <abstime name="timestamp" val="2005
1815 <obj> <abstime name="timestamp" val="2005-03-16T14:30"/> 
1816 <real name="value" val="43"/> </obj> 
1817 <obj> <abstime name="timestamp" val="2005-03-16T14:45"/> 
1818 <real name="value" val="47"/> </obj> 
1819 <obj> <abstime name="timestamp" val="2005-03-16T15:00"/> 
1820 <real name="value" val="44"/> </obj> 
1821 </list><br>1822 <obi hr
-obj href="#RecordDef" is="obix:HistoryRecord"> <codinate="#RecordDef" is="obix:units/fahrenhe
1823 <real name="value" units="obix:units/fahrenheit"/> 
1824 </obj><br>1825 </obj>
              </\circbj>
```
1826 Note in the example above how the data list uses a document local contract to define facets 1827 common to all the records (although we still have to flatten the contract list).

#### obix-0.12.2 30 Jun 2006

Copyright © OASIS Open 2004-2006. All Rights Reserved. Page 48 of 62

#### 1828 **14.3 History Rollups**

1829 Control systems collect historical data as raw time sampled values. However, most applications 1830 wish to consume historical data in a summarized form which we call *rollups*. The rollup operation 1831 is used summarize an interval of time. History rollups only apply to histories which store numeric 1832 information as a list of RealPoints. Attempting to query a rollup on a non-numeric history such 1833 as a history of BoolPoints should result in an error.

#### 1834 **14.3.1 HistoryRollupIn**

1835 The History.rollup input contract extends HistoryFilter to add an interval parameter: 1836 <obj href="obix:HistoryRollupIn" is="obix:HistoryFilter"> 1837 <reltime name="interval"/> 1838 </obj>

#### 1839 **14.3.2 HistoryRollupOut**

1840 The History.rollup output contract:

```
1841 <obj href="obix:HistoryRollupOut"><br>1842 - int name="count" min="0" va
1842 <int name="count" min="0" val="0"/> 
1843 <abstime name="start" null="true"/> 
1844 <abstime name="end" null="true"/> 
1845 <list name="data" of="obix:HistoryRollupRecord"/><br>1846 </obi>
             \langleobj>
```
1847 The HistoryRollupOut object looks very much like HistoryQueryOut except it returns a list 1848 of HistoryRollupRecords, rather than HistoryRecords. Note: unlike HistoryQueryOut, 1849 the start for HistoryRollupOut is exclusive, not inclusive. This issue is discussed in greater 1850 detail next.

#### 1851 **14.3.3 HistoryRollupRecord**

1852 A history rollup returns a list of HistoryRollupRecords:

```
1853 <obj href="obix:HistoryRollupRecord"><br>1854 <abstime name="start"/>
1854 <abstime name="start"/> 
1855 <abstime name="end" /> 
1856 <int name="count"/> 
1857 <real name="min" /> 
1858 <real name="max" /> 
1859 <real name="avg" /> 
1860 <real name="sum" /> 
           \langleobj>
```
1862 The children are defined as:

- 1863 start: the exclusive start time of the record's rollup interval;
- 1864 **end:** the inclusive end time of the record's rollup interval;
- 1865 **count:** the number of records used to compute this rollup interval;
- 1866 **min**: specifies the minimum value of all the records within the interval;
- 1867 **max**: specifies the maximum value of all the records within the interval;
- 1868 **avg**: specifies the mathematical average of all the values within the interval;
- 1869 **sum**: specifies the summation of all the values within the interval;

#### 1870 **14.3.4 Rollup Calculation**

1871 The best way to understand how rollup calculations work is through an example. Let's consider a 1872 history of meter data where we collected two hours of 15 minute readings of kilowatt values:

obix-0.12.2 30 Jun 2006 Copyright © OASIS Open 2004-2006. All Rights Reserved. Page 49 of 62

```
1873 <obj is="obix:HistoryQueryOut"><br>1874 <int name="count" val="9"
1874 <int name="count" val="9"><br>1875 <abstime name="start" val="200
1875 <abstime name="start" val="2005-03-17T12:00"/> 
1876 <abstime name="end" val="2005-03-17T14:00"/> 
-list name="data" of="#HistoryDef obix:HistoryRecord"> </br></a> </b></abstime name="timestamp" val="2005-03-17T12
1878 <obj> <abstime name="timestamp" val="2005-03-17T12:00"/> 
1879 <real name="value" val="80"> </obj> 
1880 <obj> <abstime name="timestamp" val="2005-03-17T12:15"/> 
1881 <real name="value" val="82"></obj> 
1882 <obj> <abstime name="timestamp" val="2005-03-17T12:30"/> 
1883 <real name="value" val="90"> </obj><br>1884 <cobj> <abstime name="timestamp" val="2005
1884 <obj> <abstime name="timestamp" val="2005-03-17T12:45"/> 
1885 <real name="value" val="85"> </obj> 
1886 <obj> <abstime name="timestamp" val="2005-03-17T13:00"/> 
1887 <real name="value" val="81"> </obj><br>1888 <obj> <abstime name="timestamp" val="2005
1888 <obj> <abstime name="timestamp" val="2005-03-17T13:15"/> 
- 1889 - 1889 - 1889 - 1890 - 1890 - 1890 - 1890 - 1890 - 1890<br>1890 - 1890 - 1890 - 2005 - 2005 - 2005 - 2005 - 2005 - 2005
1890 <obj> <abstime name="timestamp" val="2005-03-17T13:30"/> 
1891 <real name="value" val="91"> </obj> 
1892 \leftarrow \leftarrow 
1893 <real name="value" val="83"> </obj> 
1894 <obj> <abstime name="timestamp" val="2005-03-17T14:00"/> 
1895 <real name="value" val="78"> </obj> 
1896 </list><br>1897 <obi hre
1897 <obj href="#HistoryRecord" is="obix:HistoryRecord"> 
1898 <real name="value" units="obix:units/kilowatt"/> 
1899 <obj><br>1900 </obj>
               \langleobj>
1901 
1902 If we were to query the rollup using an interval of 1 hour with a start time of 12:00 and end time of 
1903 14:00, the result should be: 
1904 <br />
<br />
cobj is="obix:HistoryRollupOut obix:HistoryQueryOut">
1905 <int name="count" val="2">
1905 <int name="count" val="2"> 
1906 <abstime name="start" val="2005-03-17T12:00"/> 
1907 <abstime name="end" val="2005-03-17T14:00"/>
```

```
1908 <list name="data" of="obix:HistoryRollupRecord"> 
1909 <obj><br>1910 <ab
1910 <abstime name="start" val="2005-03-16T12:00"/> 
1911 <abstime name="end" val="2005-03-16T13:00"/> 
1912 - int name="count" val="4"<br>1913 - creal name="min" val="81"
1913 <real name="min" val="81" /> 
-real name="max" val="90" /> 1915<br>1915 - real name="avg" val="84.5" />
1915 <real name="avg" val="84.5" /> 
1916 <real name="sum" val="338" /> 
1917 </obj> 
1918 - <sub><obj></sub><br>1919 - <sub><ab</sub>
1919 <abstime name="start" val="2005-03-16T13:00"/> 
1920 <abstime name="end" val="2005-03-16T14:00"/> 
1921 <int name="count" val="4" /> 
+ 1922 - 1922 - 1923 - 1923 - 1923 - 1923 - 1923 - 1924 - 1924 - 1924<br>1923 - 1923 - 1928 - 1928 - 1928 - 1928 - 1928 - 1928 - 1928 - 1928 - 1928 - 1928 - 1928 - 1928 - 1928 - 1928
1923 <real name="max" val="91" /> 
1924 <real name="avg" val="84" /> 
1925 \langle real name="sum" val="336" /><br>1926 \langle /obj>
1926 </obj><br>1927 </list>
```

```
1927 \frac{1927}{\frac{11}{5}}\langleobj>
```
1929 If you whip out your calculator, the first thing you will note is that the first raw record of 80kW was 1930 never used in the rollup. This is because start time is always exclusive. The reason start time 1931 has to be exclusive is because we are summarizing discrete samples into a contiguous time<br>1932 https://working.org/state/include a record in two different rollup intervals! To avoid this range. It would be incorrect to include a record in two different rollup intervals! To avoid this 1933 problem we always make start time exclusive and end time inclusive. The following table 1934 illustrates how the raw records were applied to rollup intervals:

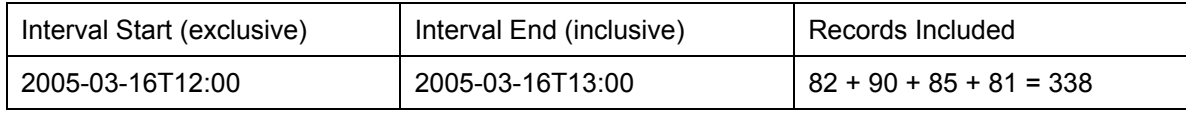

Copyright © OASIS Open 2004-2006. All Rights Reserved. Page 50 of 62

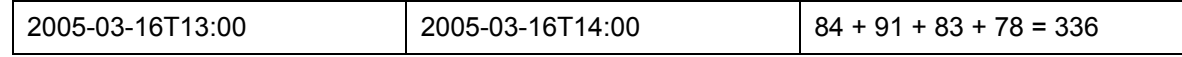

#### 1935 **14.4 History Feeds**

1936 The History contract specifies a feed for subscribing to a real-time feed of the history records. 1937 History. feed reuses the same HistoryFilter input contract used by History.query -1938 the same semantics apply. When adding a History feed to a watch, the initial result should 1939 contain the list of HistoryRecords filtered by the input parameter (the initial result should 1940 match what History.query would return). Subsequent calls to Watch.pollChanges should 1941 return any new HistoryRecords which have been collected since the last poll that also satisfy 1942 the HistoryFilter.

## <sup>1943</sup>**15 Alarming**

1944 The oBIX alarming feature specifies a normalized model to query, watch, and acknowledge 1945 alarms. In oBIX, an alarm indicates a condition which requires notification of either a user or 1946 another application. In many cases an alarm requires acknowledgement, indicating that 1946 another application. In many cases an alarm requires acknowledgement, indicating that someone (or something) has taken action to resolve the alarm condition. The typical lifecycle of 1948 an alarm is:

- 1949 1. **Source Monitoring**: algorithms in a server monitor an *alarm source*. An alarm source is 1950 an object with an href which has the potential to generate an alarm. Example of alarm 1951 sources might include sensor points (this room is too hot), hardware problems (disk is 1952 full), or applications (building is consuming too much energy at current energy rates)
- 1953 2. **Alarm Generation**: if the algorithms in the server detect that an alarm source has 1954 entered an alarm condition, then an *alarm* record is generated. Every alarm is uniquely 1955 identified using an href and represented using the  $obix:$  Alarm contract. Sometimes we 1956 refer to the alarm transition as *off-normal*.
- 1957 3. **To Normal**: many alarm sources are said to be *stateful* eventually the alarm source 1958 exits the alarm state, and is said to return *to-normal*. Stateful alarms implement the 1959 obix:StatefulAlarm contract. When the source transitions to normal, we update 1960 normalTimestamp of the alarm.
- 1961 4. **Acknowledgement**: often we require that a user or application acknowledges that they 1962 have processed an alarm. These alarms implement the  $\text{obix:Acknowledment}$  contract. 1963 When the alarm is acknowledged, we update ackTimestamp and ackUser.

#### 1964 **15.1 Alarm States**

1965 Alarm state is summarized with two variables:

- 1966 **In Alarm**: is the alarm source currently in the alarm condition or in the normal condition. 1967 This variables maps to the alarm status state.
- 1968 **Acknowledged**: is the alarm acknowledged or unacknowledged. This variable maps to 1969 **the unacked status state.**

1971 Either of these states may transition independent of the other. For example an alarm source can 1972 return to normal before or after an alarm has been acknowledged. Furthermore it is not 1973 uncommon to transition between normal and off-normal multiple times generating several alarm<br>1974 records before any acknowledgements occur. records before any acknowledgements occur.

1975

1970

1976 Note not all alarms have state. An alarm which implements neither StatefulAlarm nor the 1977 AckAlarm contracts is completely stateless – these alarms merely represent event. An alarm 1978 which implements StatefulAlarm but not AckAlarm will have an in-alarm state, but not 1979 acknowledgement state. Conversely an alarm which implements AckAlarm but not 1980 StatefulAlarm will have an acknowledgement state, but not in-alarm state.

#### 1981 **15.1.1 Alarm Source**

1982 The current alarm state of an alarm source is represented using the status attribute. This 1983 attribute is discussed in Section 4.16.8. It is recommended that alarm sources always report their 1984 status via the status attribute.

#### 1985 **15.1.2 StatefulAlarm and AckAlarm**

1986 An Alarm record is used to summarize the entire lifecycle of an alarm event. If the alarm 1987 implements StatefulAlarm it tracks transition from off-normal back to normal. If the alarm

obix-0.12.2 30 Jun 2006

Copyright © OASIS Open 2004-2006. All Rights Reserved. Page 52 of 62

52

1988 implements AckAlarm, then it also summarizes the acknowledgement. This allows for four 1989 discrete alarm states:

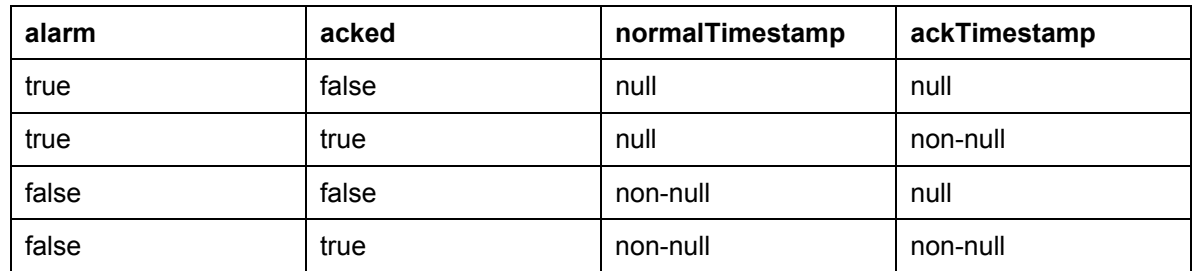

#### 1990 **15.2 Alarm Contracts**

#### 1991 **15.2.1 Alarm**

1997

2009

1992 The core Alarm contract is:

```
1993 <obj href="obix:Alarm"><br>1994 <ref name="source"/>
1994 <ref name="source"/> 
1995 <abstime name="timestamp"/> 
             \langleobj>
```
1998 The child objects are:

- 1999 **source**: the URI which identifies the alarm source. The source should reference an oBIX 2000 object which models the entity that generated the alarm.
- 2001 **timestamp**: this is the time at which the alarm source transitioned from normal to offnormal and the Alarm record was created.

#### 2003 **15.2.2 StatefulAlarm**

2004 Alarms which represent an alarm state which may transition back to normal must implement the 2005 StatefulAlarm contract:

```
2006 <obj href="obix:StatefulAlarm" is="obix:Alarm"><br>2007 <abstime name="normalTimestamp" null="true"/>
2007 \leq \leq \leq \leq \leq \leq \leq \leq \leq \leq \leq \leq \leq \leq \leq \leq \leq \leq \leq \leq \leq \leq \leq \leq \leq \leq \leq \leq \leq \leq \leq \leq \leq \leq \leq \leq 
                              \langleobj>
```
2010 The child object is:

2011 • **normalTimestamp**: if the alarm source is still in the alarm condition, then this field is null. 2012 Otherwise this indicates the time of the transition back to the normal condition.

#### 2013 **15.2.3 AckAlarm**

2014 Alarms which support acknowledgement must implement the AckAlarm contract:

```
2015 <br />
cobj href="obix:AckAlarm" is="obix:Alarm">
2016 <abstime name="ackTimestamp" null="true"<br>
2017 <atr name="ackUser" null="true"/>
                     2016 <abstime name="ackTimestamp" null="true"/> 
2017 <str name="ackUser" null="true"/> 
2018 <op name="ack" in="obix:AlarmAckIn" out="obix:AlarmAckOut"/><br>2019 </obj>
                  \langleobj>
2020<br>2021
                  2021 <obj href="obix:AckAlarmIn"> 
                   2022 <str name="ackUser" null="true"/> 
                  2023 </obj> 
2022<br>2023<br>2024<br>2025
2025 <obj href="obix:AckAlarmOut"><br>2026 <obj name="alarm" is="obix:
2026 <obj name="alarm" is="obix:AckAlarm obix:Alarm"/> 
                  \langleobj>
2028
```
2029 The child objects are:

obix-0.12.2 30 Jun 2006 Copyright © OASIS Open 2004-2006. All Rights Reserved. Page 53 of 62

- 
- 2030 **ackTimestamp**: if the alarm is unacknowledged, then this field is null. Otherwise this 2031 indicates the time of the acknowledgement.
- 
- 2032 **ackUser**: if the alarm is unacknowledged, then this field is null. Otherwise this field 2033 should provide a string indicating who was responsible for the acknowledgement.

#### 2034

2035 The ack operation is used to programmatically acknowledge the alarm. The client may optionally 2036 specify an ackUser string via AlarmAckIn. However, the server is free to ignore this field 2037 depending on security conditions. For example a highly trusted client may be allowed to specify 2038 its own ackUser, but a less trustworthy client may have its ackUser predefined based on the 2039 authentication credentials of the protocol binding. The ack operation returns an AckAlarmOut 2040 which contains the updated alarm record. Use the  $L_{\rm doby}$ . batch operation to efficiently 2041 acknowledge a set of alarms.

#### 2042 **15.2.4 PointAlarms**

2043 It is very common for an alarm source to be an  $obix:Point$ . A respective  $Point$ 2044 contract is provided as a normalized way to report the value which caused the alarm condition:

```
2045 < obj href="obix:PointAlarm" is="obix:Alarm"><br>2046 < obj name="alarmValue"/>
2046 cobj name="alarmValue"/><br>2047 </obj>
                 \langleobj>
```
2048 The alarmValue object should be one of the value types defined for  $obix:Point$  in Section 2049 13.

#### 2050 **15.3 AlarmSubject**

2051 Servers which implement oBIX alarming must provide one or more objects which implement the 2052 AlarmSubject contract. The AlarmSubject contract provides the ability to categorize and 2053 group the sets of alarms a client may discover, query, and watch. For instance a server could 2054 provide one AlarmSubject for all alarms and other AlarmSubjects based on priority or time 2055 of day. The contract for AlarmSubject is:

```
2056 <obj href="obix:AlarmSubject"> 
2057 <int name="count" min="0" val="0"/><br>2058 <op name="query" in="obix:AlarmFilto
2058 <op name="query" in="obix:AlarmFilter" out="obix:AlarmQueryOut"/> 
2059 \leq \leq \leq \leq \leq \leq \leq \leq \leq \leq \leq \leq \leq \leq \leq \leq \leq \leq \leq \leq \leq \leq \leq \leq \leq \leq \leq \leq \leq \leq \leq \leq \leq \leq \leq \leq 
                  2060 </obj> 
2061<br>2062<br>2063
                  2062 <obj href="obix:AlarmFilter"> 
2063 <int name="limit" null="true"/> 
2064 <abstime name="start" null="true"/> 
2065 \leq \leq \leq \leq \leq \leq \leq \leq \leq \leq \leq \leq \leq \leq \leq \leq \leq \leq \leq \leq \leq \leq \leq \leq \leq \leq \leq \leq \leq \leq \leq \leq \leq \leq \leq \leq 
                  2066 </obj> 
2067 
2068 <obj href="obix:AlarmQueryOut"><br>2069 <int name="count" min="0"<br>2070 <abstime name="start" null="t
                   \text{zint} name="count" min="0" val="0"/>
2070 <abstime name="start" null="true"/> 
2071 <abstime name="end" null="true"/> 
2072 <list name="data" of="obix:Alarm"/><br>2073 </obi>
                  2073 </obj> 
2074
```
2075 The AlarmSubject follows the same design pattern as History. The AlarmSubject 2076 specifies the active count of alarms; however, unlike History it does not provide the start 2077 and end bounding timestamps. It contains a query operation to read the current list of alarms 2078 with an AlarmFilter to filter by time bounds. AlarmSubject also contains a feed object 2079 which may be used to subscribe to the alarm events.

#### 2080 **15.4 Alarm Feed Example**

2081 The following example illustrates how a feed works with this AlarmSubject:

obix-0.12.2 30 Jun 2006

Copyright © OASIS Open 2004-2006. All Rights Reserved. Page 54 of 62

```
2082 < obj is="obix:AlarmSubject" href="/alarms/"><br>2083 <int name="count" yal="2"/>
2083 \leq int name="count" val="2"/><br>2084 \leq \leq name="guery" bref="gue
2084 <op name="query" href="query"/> 
2085 \epsilon feed name="feed" href="feed" /><br>2086 \epsilon/obj>
                 \langleobj>
```
2088 The server indicates it has two open alarms under the specified AlarmSubject. If a client were 2089 to add the AlarmSubject's feed to a watch:

```
2090 <obj is="obix:WatchIn"><br>2091 - clist names="hrefs"/>
2091 <list names="hrefs"/> 
                       2092 <uri val="/alarms/feed" /> 
                      \langlelist>
2093<br>2094 </br/>
2094 </br/>
2095
2095 
2096 <obj is="obix:WatchOut"><br>2097 <list names="values"><br>2098 <feed href="/alarms/f
                     2097 <list names="values"> 
2098 <feed href="/alarms/feed" of="obix:Alarm"><br>2099 - <obj href="/alarmdb/528" is="obix:Statefu
                          2099 <obj href="/alarmdb/528" is="obix:StatefulAlarm obix:PointAlarm obix:Alarm"> 
                             <ref name="source" href="/airHandlers/2/returnTemp"/>
                             \alpha <abstime name="timestamp" val="2006-05-18T14:20"/>
                             <abstime name="normalTimestamp" null="null"/>
                              2103 <real name="alarmValue" val="80.2"/> 
2000<br>
2100<br>
2101 <br/> <abs </abs </abs </abs </abs </abs </abs </abs </abs </abs </abs </abs </abs </abs </abs </abs </abs </abs </abs </abs </abs </abs </abs </abs </abs </abs </abs </abs </abs </abs </abs </abs </abs </
2105 <obj href="/alarmdb/527" is="obix:StatefulAlarm obix:PointAlarm obix:Alarm"><br>2106 <ref name="source" href="/doors/frontDoor"/>
2106 <ref name="source" href="/doors/frontDoor"/><br>2107 <abstime name="timestamp" val="2006-05-18T14<br>2108 <abstime name=" normalTimestamp" null="null",
                             2107 <abstime name="timestamp" val="2006-05-18T14:18"/> 
2108 <abstime name=" normalTimestamp" null="null"/><br>2109 <real name="alarmValue" val="true"/>
2109 <real name="alarmValue" val="true"/> 
                          \langleobj>
                      </feed>
2112 </list><br>2113 </obi>
                    \langleobj>
```
2114

2118

2087

2115 The watch returns the historic list of alarm events which is two open alarms. The first alarm 2116 indicates an out of bounds condition in AirHandler-2's return temperature. The second alarm 2117 indicates that the system has detected that the front door has been propped open.

2119 Now let's fictionalize that the system detects the front door is closed, and alarm point transitions 2120 to the normal state. The next time the client polls the watch the alarm would show up in the feed<br>2121 list (along with any additional changes or new alarms not shown here):<br>2122 <br>2123 clist names="values"> list (along with any additional changes or new alarms not shown here):<br>  $\left\langle \text{obj } \text{ is} = \text{"obix:WatchOut"} \right\rangle$ 

```
2123 <list names="values"><br>2124 <obj href="/alarmd
2124 \leftarrow cobj href="/alarmdb/527" is="obix:StatefulAlarm obix:PointAlarm obix:Alarm"><br>2125 \leftarrow ref name="source" href="/doors/frontDoor"/><br>2126 \leftarrow abstime name="timestamp" val="2006-05-18T14:18"/><br>2127 \leftarrow creal 
                            <ref name="source" href="/doors/frontDoor"/>
                            2126 <abstime name="timestamp" val="2006-05-18T14:18"/> 
                            2127 <abstime name=" normalTimestamp" null="2006-05-18T14:45"/> 
2128 <real name="alarmValue" val="true"/> 
                        2129 </obj> 
                     </feed>
2131 </list><br>2132 </obj>
                   \langleobj>
```
## <sup>2133</sup>**16 Security**

2134 Security is a broad topic, that covers many issues:

- 2135 **Authentication**: verifying a user (client) is who he says he is;
- 2136 **Encryption**: protecting oBIX documents from prying eyes;
- 2137 **Permissions**: checking a user's permissions before granting access to read/write objects 2138 or invoke operations;
- 2139 **User Management**: managing user accounts and permissions levels;
- 2140

2141 The basic philosophy of oBIX is to leave these issues outside of the specification. Authentication 2142 and encryption is left as a protocol binding issue. Privileges and user management is left as a 2143 vendor implementation issue. Although it is entirely possible to define a publicly exposed user 2144 management model through oBIX, this specification does not define any standard contracts for 2145 user management.

#### 2146 **16.1 Error Handling**

2147 It is expected that an oBIX server will perform authentication and utilize those user credentials for 2148 checking permissions before processing read, write, and invoke requests. As a general rule, 2149 servers should return  $err$  with the  $obix:PermissionErr$  contract to indicate a client lacks the 2150 permission to perform a request. In particularly sensitive applications, a server may instead 2151 choose to return BadUriErr so that an untrustworthy client is unaware that a specific object 2152 even exists.

#### 2153 **16.2 Permission based Degradation**

2154 Servers should strive to present their object model to a client based on the privileges available to 2155 the client. This behavior is called *permission based degradation*. The following rules summarize 2156 effective permission based degradation:

- 2157 1. If an object cannot be read, then it should not be discoverable through objects which are 2158 available.
- 2159 2. Servers should attempt to group standard contracts within the same privilege level for 2160 example don't split obix: History's start and end into two different security levels 2161 such that a client might be able to read start, and not end.
- 2162 3. Don't include a contract in an object's is attribute if the contract's children are not 2163 readable to the client.
- 2164 4. If an object isn't writable, then make sure the writable attribute is set to false (either 2165 explicitly or through a contract default).
- 2166  $\qquad 5.$  If an  $\infty$  inherited from a visible contract cannot be invoked, then set the null attribute to 2167 true to disable it.

## <sup>2168</sup>**17 HTTP Binding**

2169 The HTTP binding specifies a simple REST mapping of oBIX requests to HTTP. A read request 2170 is a simple HTTP GET, which means that you can simply read an object by typing its URI into 2171 your browser. Refer to "RFC 2616 Hypertext Transfer Protocol" for the full specification of HTTP 2172 1.1.

#### 2173 **17.1 Requests**

2174 The following table summarizes how oBIX requests map to HTTP methods:

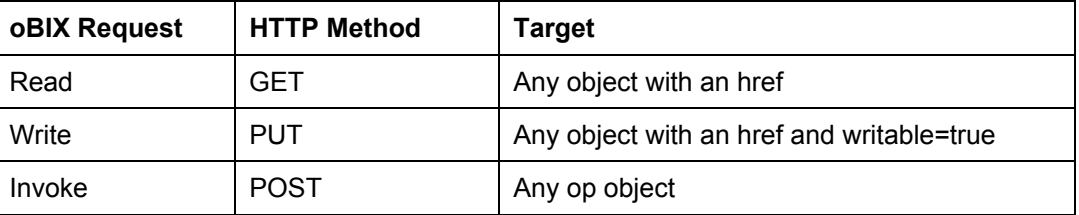

2175 The URI used for an HTTP request must map to the URI of the object being read, written, or

2176 invoked. Read requests use a simple HTTP GET and return the resulting oBIX document. Write 2177 and invoke are implemented with the PUT and POST methods respectively. The input is passed 2178 to the server as an oBIX document and the result is returned as an oBIX document.

2179

2180 If the oBIX server processes a request, then it must return the resulting oBIX document with an 2181 HTTP status code of 200 OK. The 200 status code must be used even if the request failed and 2182 the server is returning an  $err$  object as the result.

2183

2184 The oBIX documents passed between client and servers should specify a MIME type of "text/xml" 2185 for the Content-Type HTTP header.

2186

2187 Clients and servers must encode the oBIX document passed over the network using standard 2188 XML encoding rules. It is strongly recommended using UTF8 without a byte-order mark. If 2189 specified, the Content-Encoding HTTP header must match the XML encoding.

#### 2190 **17.2 Security**

2191 Numerous standards are designed to provide authentication and encryption services for HTTP. 2192 Existing standards should be used when applicable for oBIX HTTP implementations including:

- 2193 RFC 2617 HTTP Authentication: Basic and Digest Access Authentication
- 2194 RFC 2818 HTTP Over TLS (HTTPS)
- 2195 RFC 4346/2246 The TLS Protocol (Transport Layer Security)
- 2196

#### 2197 **17.3 Localization**

2198 Servers should localize appropriate data based on the desired locale of the client agent. 2199 Localization should include the display and displayName attributes. The desired locale of the 2200 client should be determined through authentication or via the Accept-Language HTTP header. A

2201 suggested algorithm is to check if the authenticated user has a preferred locale configured in the

2202 server's user database, and if not then fallback to the locale derived from the Accept-Language header.

2204

2205 Localization may include auto-conversion of units. For example if the authenticated user has a<br>2206 configured a preferred unit system such as English versus Metric, then the server might attempt configured a preferred unit system such as English versus Metric, then the server might attempt 2207 to convert values with an associated unit facet to the desired unit system.

## <sup>2208</sup>**18 SOAP Binding**

2209 The SOAP binding maps a SOAP operation to each of the three oBIX request types: read, write 2210 and invoke. Like the HTTP binding, read is supported by every object, write is supported by 2211 objects whose writable attribute is true, and invoke is only supported by operations. Inputs 2212 and outputs of each request are specific to the target object.

2213

2214 Unlike the HTTP binding, requests are not accessed via the URI of the target object, but instead 2215 via the URI of the SOAP server with the object's URI encoded into the body of the SOAP 2216 envelope.

#### 2217 **18.1 SOAP Example**

```
2218 The following is a SOAP request to an oBIX server's About object:
```

```
2219 <env:Envelope xmlns:env="http://schemas.xmlsoap.org/soap/envelope/"><br>2220 <env:Body>
2220 <env:Body> 
2221 <read xmlns="http://obix.org/ns/wsdl/1.0"<br>2222 href="http://localhost/obix/about"<br>2223 </env:Body>
                        href="http://localhost/obix/about" />
2223 </env:Body> 
               </env:Envelope>
```
2225

#### 2226 An example response to the above request:

```
2227 <env:Envelope xmlns:env="http://schemas.xmlsoap.org/soap/envelope/"><br>2228 <env:Body> <obj name="about"<br>2230 http://localhost/obix/about/"<br>2230 mef="http://localhost/obix/about/"<br>2231 xmlns="http://obix.org/ns/schema/1
                      <env:Body>
                      <obj name="about"
                            2230 href="http://localhost/obix/about/" 
2231 xmlns="http://obix.org/ns/schema/1.0"><br>
2232 <str name="obixVersion" val="1.0"/><br>
<str name="serverName" val="obix"/><br>
<str name="serverTime" val="2006-02-<br>
<abstime name="serverTime" val="2006-02-<br>
22335 <abstime na
                           2232 <str name="obixVersion" val="1.0"/> 
                          2233 <str name="serverName" val="obix"/> 
                          2234 <abstime name="serverTime" val="2006-02-08T09:40:55.000+05:00"/> 
                           2235 <abstime name="serverBootTime" val="2006-02-08T09:33:31.980+05:00"/> 
                          2236 <str name="vendorName" val="Acme, Inc."/> 
                          2237 <uri name="vendorUrl" val="http://www.acme.com"/> 
                           2238 <str name="productName" val="Acme oBIX Server"/> 
2239 <str name="productVersion" val="1.0.3"/><br>2240 <uri name="productUrl" val="http://www.a
2240 \langleuri name="productUrl" val="http://www.acme.com/obix"/><br>2241 \langle/obj>
2241 </obj><br>2242 c/env·B
2242 </env:Body> 
                    </env:Envelope>
```
#### 2244 **18.2 Error Handling**

2245 The oBIX specification defines no SOAP faults. If a request is processed by an oBIX server, then 2246 a valid oBIX document should be returned with a failure indicated via the  $err$  object.

#### 2247 **18.3 Security**

- 2248 Refer to the recommendations in WS-I Basic Profile 1.0 for security:
- 2249 http://www.ws-i.org/Profiles/BasicProfile-1.0-2004-04-16.html#security

#### 2250 **18.4 Localization**

2251 SOAP bindings should follow localization patterns defined for the HTTP binding when applicable 2252 (see Section 17.3).

obix-0.12.2 30 Jun 2006 Copyright © OASIS Open 2004-2006. All Rights Reserved. Page 59 of 62

#### **18.5 WSDL**

2254 In the types section of the WSDL document, the oBIX schema is imported. Server 2255 implementations might consider providing the schemaLocation attribute which is absent in the 2256 standard document.

2258 Missing from the standard oBIX WSDL is the service element. This element binds a SOAP server 2259 instance with a network address. Each instance will have to provide its own services section of 2260 the WSDL document. The following is an example of the WSDL service element:

2261<br>2262<br>2263<br>2264

```
<wsdl:service name="obix">
                  2263 <wsdl:port name="obixPort" binding="tns:obixSoapBinding"> 
2264 <soap:address location="http://localhost/obix/soap"/><br>2265 </wsdl:port><br>2266 </wsdl:service>
                  </wsdl:port>
               </wsdl:service>
```
2268 Standard oBIX WSDL is:

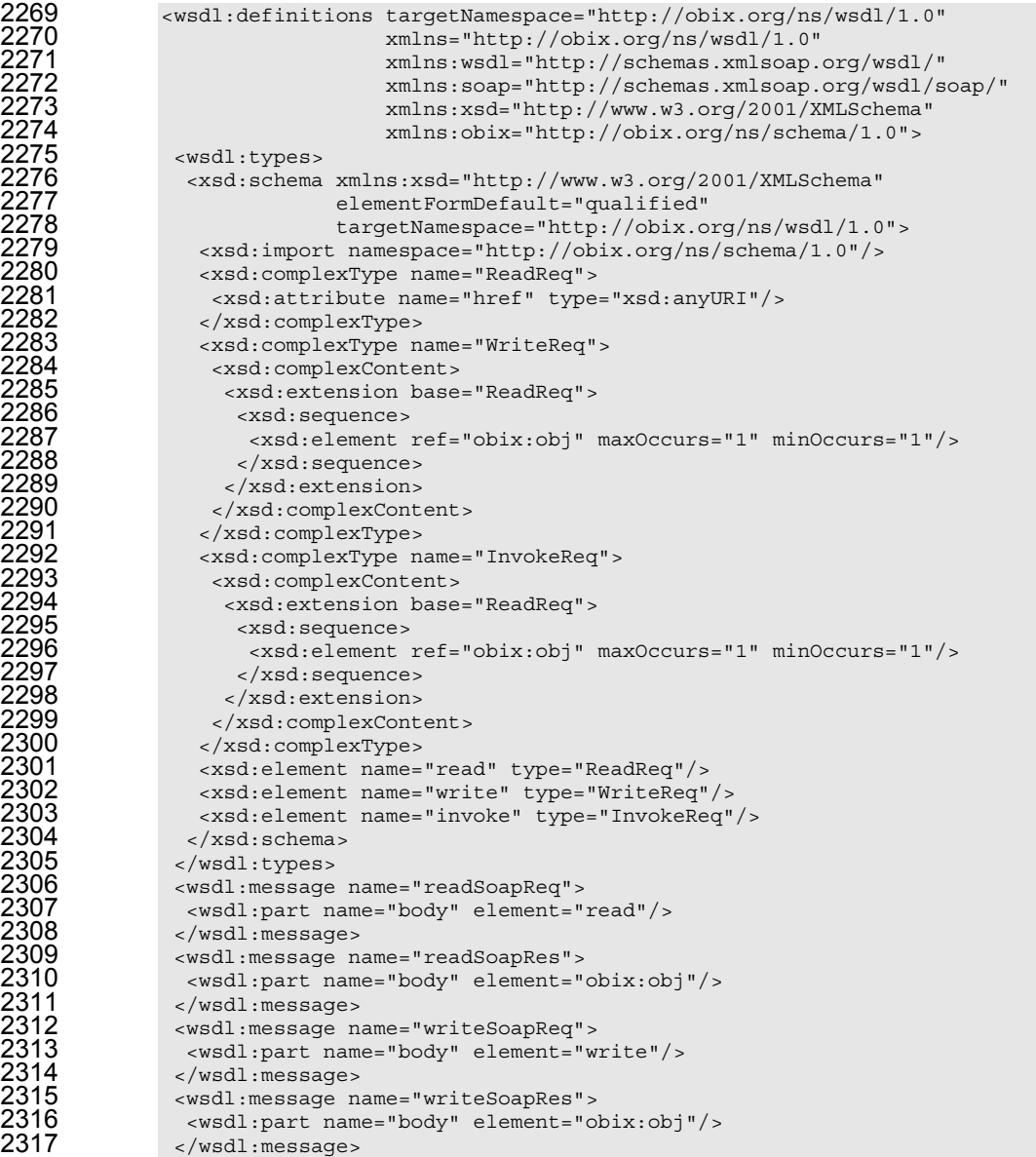

```
2318 <wsdl:message name="invokeSoapReq"><br>2319 <wsdl:part name="body" element="in<br>2320 </wsdl:message>
                       2319 <wsdl:part name="body" element="invoke"/> 
2320 </wsdl:message> 
2322<br>
2322<br>
2322<br>
2322<br>
2322<br>
2322<br>
2323<br>
2323<br>
2324<br>
2324<br>
2325<br>
2324<br>
2325<br>
2325<br>
2325<br>
2326<br>
2327<br>
2327<br>
2332<br>
2332<br>
2332<br>
2332<br>
2332<br>
2330<br>
2333<br>
2331<br>
2333<br>
2333<br>
2333<br>
2333<br>
2333<br>
2333<br>
2333<br>
2333<br>
2333<br>
2335<br>
2335<br>

                       2322 <wsdl:part name="body" element="obix:obj"/> 
                      </wsdl:message>
                      <wsdl:portType name="oBIXSoapPort">
                       <wsdl:operation name="read">
                         2326 <wsdl:input message="readSoapReq"/> 
                         <wsdl:output message="readSoapRes"/>
                       </wsdl:operation>
                       <wsdl:operation name="write">
                         2330 <wsdl:input message="writeSoapReq"/> 
                         <wsdl:output message="writeSoapRes"/>
                       </wsdl:operation>
                       <wsdl:operation name="invoke">
                         <wsdl:input message="invokeSoapReq"/>
                         <wsdl:output message="invokeSoapRes"/>
                        </wsdl:operation>
                      2337 </wsdl:portType> 
                      <wsdl:binding name="oBIXSoapBinding" type="oBIXSoapPort">
                       <soap:binding style="document"
                                              2340 transport="http://schemas.xmlsoap.org/soap/http"/> 
                        <wsdl:operation name="read">
2342<br>
2343<br>
2343<br>
2343<br>
2344<br>
2345<br>
2345<br>
2345<br>
2346<br>
2345<br>
2346<br>
2346<br>
2346<br>
2346<br>
2347<br>
2346<br>
2347<br>
2347<br>
2348<br>
2348<br>
2348<br>
2348<br>
2360<br>
2360<br>
2350<br>
2350<br>
2350<br>
2350<br>
2351<br>
2352<br>
2352<br>
2362<br>
2362<br>
2362<br>
2362<br>
2362<br>
2362<br>

                                                   style="document"/>
                         <wsdl:input>
                          2345 <soap:body use="literal"/> 
                         </wsdl:input>
                        <wsdl:output>
                          2348 <soap:body use="literal"/> 
                         </wsdl:output>
                       </wsdl:operation>
                       <wsdl:operation name="write">
                         2352 <soap:operation soapAction="http://obix.org/ns/wsdl/1.0/write" 
                                                   style="document"/>
                        <wsdl:input>
                          2355 <soap:body use="literal"/> 
2356 </wsdl:input><br>2357 <wsdl:output><br>2358 <soap:body_u<br>2359 </wsdl:output
                        <wsdl:output>
                          2358 <soap:body use="literal"/> 
2359 </wsdl:output><br>
2360 </wsdl:operatio<br>
2361 <wsdl:operatio<br>
2362 <soap:operatio<br>
2363
                       </wsdl:operation>
                        <wsdl:operation name="invoke">
                         2362 <soap:operation soapAction="http://obix.org/ns/wsdl/1.0/invoke" 
2363<br>
2364<br>
2365<br>
2365<br>
2365<br>
2366<br>
2367<br>
2368<br>
2368<br>
2368<br>
2369<br>
2369<br>
2369<br>
2369<br>
2369<br>
2369<br>
2369<br>
2369
                        <wsdl:input>
                          2365 <soap:body use="literal"/> 
                         </wsdl:input>
                         <wsdl:output>
                          2368 <soap:body use="literal"/> 
2369 </wsdl:output><br>2370 </wsdl:operatio
2370 </wsdl:operation><br>2371 </wsdl:binding><br>2372 </wsdl:definitions>
                      </wsdl:binding>
                    </wsdl:definitions>
```
# <sup>2373</sup>**Appendix A. Revision History**

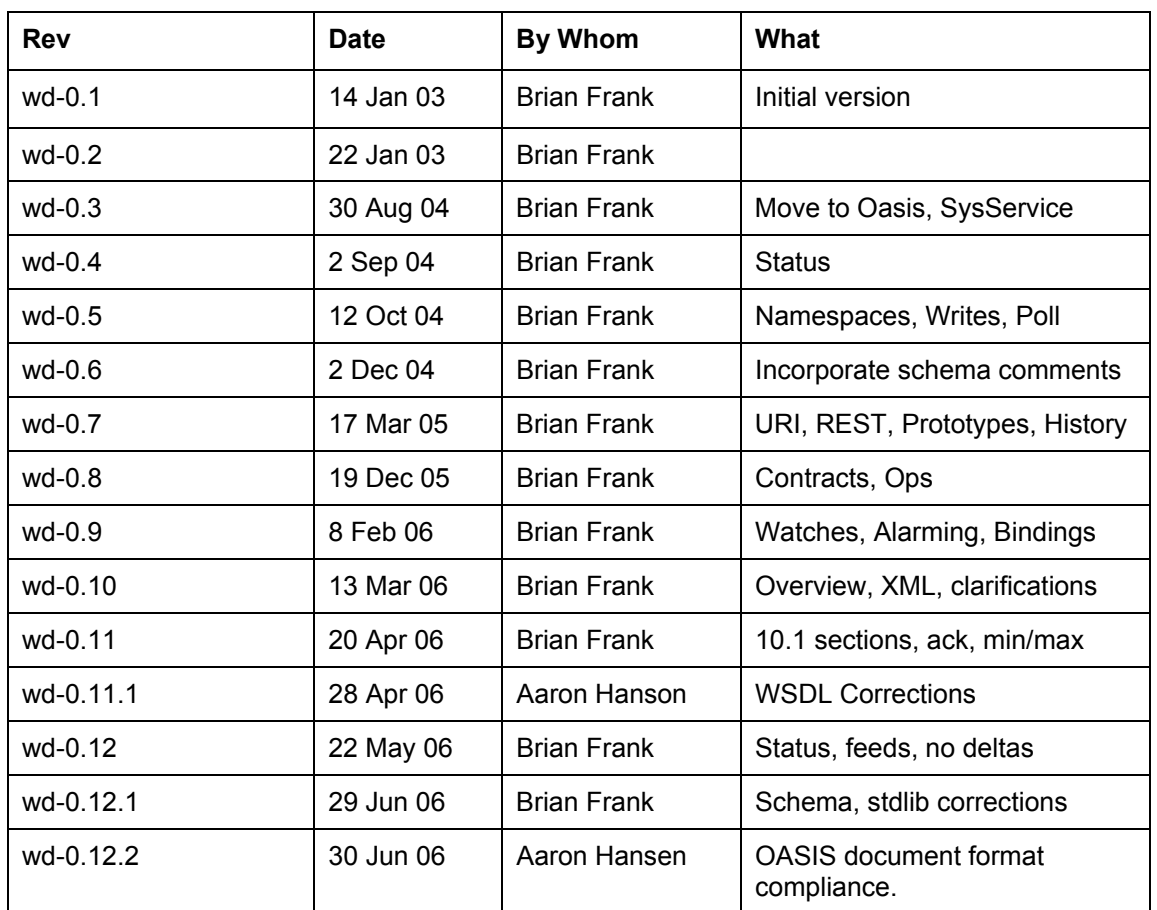

2374